#### ФЕДЕРАЛЬНОЕ АГЕНТСТВО ЖЕЛЕЗНОДОРОЖНОГО ТРАНСПОРТА

Федеральное государственное бюджетное образовательное учреждение высшего образования «Иркутский государственный университет путей сообщения» **Красноярский институт железнодорожного транспорта** – филиал Федерального государственного бюджетного образовательного учреждения высшего образования «Иркутский государственный университет путей сообщения»

(КрИЖТ ИрГУПС)

УТВЕРЖДАЮ

Председатель секции СОП канд. техн. наук Е.М. Лыткина

 $\frac{1}{\sqrt{2}}$ 

«17» марта 2020 г. Протокол № 8

# **Б1.Б.15 Начертательная геометрия и инженерная графика**

# рабочая программа дисциплины

Направление подготовки - 23.03.03 Эксплуатация транспортно-технологических машин и Профиль подготовки - Управление эксплуатацией, техническим обслуживанием и ремонтом электроподвижного состава Программа подготовки - прикладной бакалавриат Квалификация выпускника - бакалавр Форма обучения - очная Нормативный срок обучения – 4 года Кафедра-разработчик программы – Общепрофессиональные дисциплины

Общая трудоемкость в з.е. - Часов по учебному плану - 108 экзамен - 1

3 Форма промежуточной аттестации на курсах

#### **Распределение часов дисциплины по семестрам**

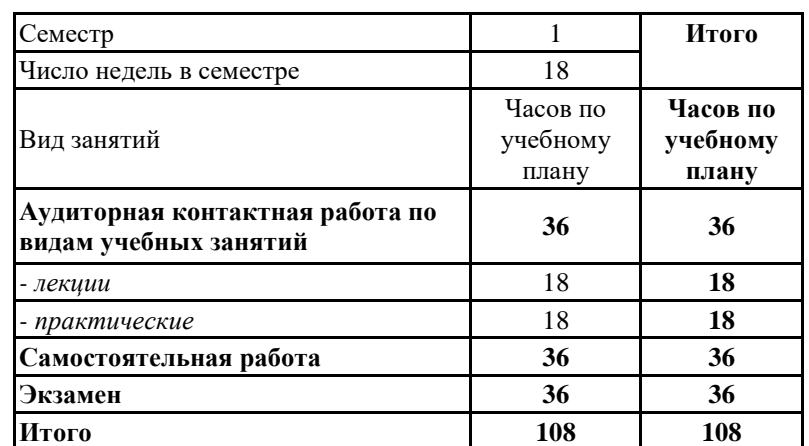

#### КРАСНОЯРСК

Рабочая программа дисциплины разработана в соответствии с ФГОС ВО по направлению подготовки 23.03.03 «Эксплуатация транспортно-технологических машин и комплексов», утвержденным Приказом Министерства образования и науки Российской Федерации от 14.12.2015 г. № 1470, и на основании учебного плана по направлению подготовки 23.03.03 «Эксплуатация транспортно-технологических машин и комплексов», профиль «Управление эксплуатацией, техническим обслуживанием и ремонтом электроподвижного состава», утвержденного приказом ректора ИрГУПС от 08 мая 2020 г. №268-1.

Программу составил(и): Программу составил(и):<br>
ст. преподаватель Н.В. Стрикалова

Рабочая программа дисциплины обсуждена и рекомендована к применению в образовательном процессе для обучения обучающихся по направлению подготовки 23.03.03 «Эксплуатация транспортно-технологических машин и комплексов» на заседании кафедры «Общепрофессиональные дисциплины».

Протокол от «17» марта 2020 г. № 7

Срок действия программы: 2020/2021 – 2023/2024 уч.г

Зав. кафедрой*,* канд. физ.-мат. наук, доцент Ж.М. Мороз

Согласовано

Заведующий библиотекой Е.А. Евдокимова

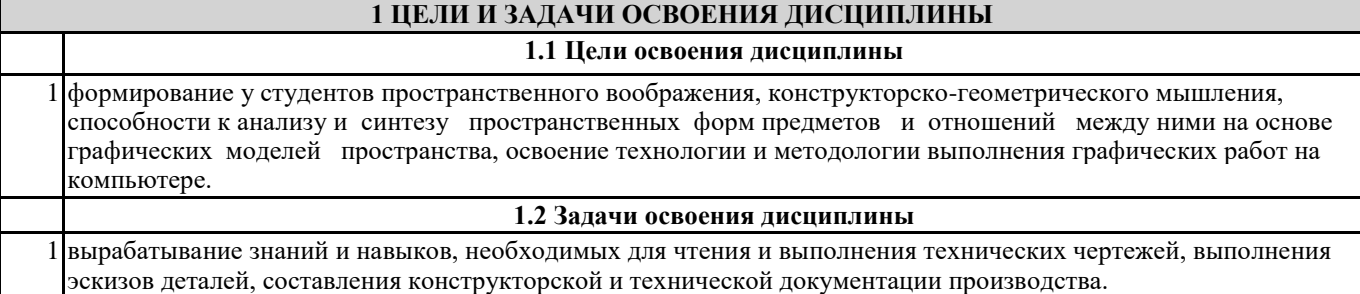

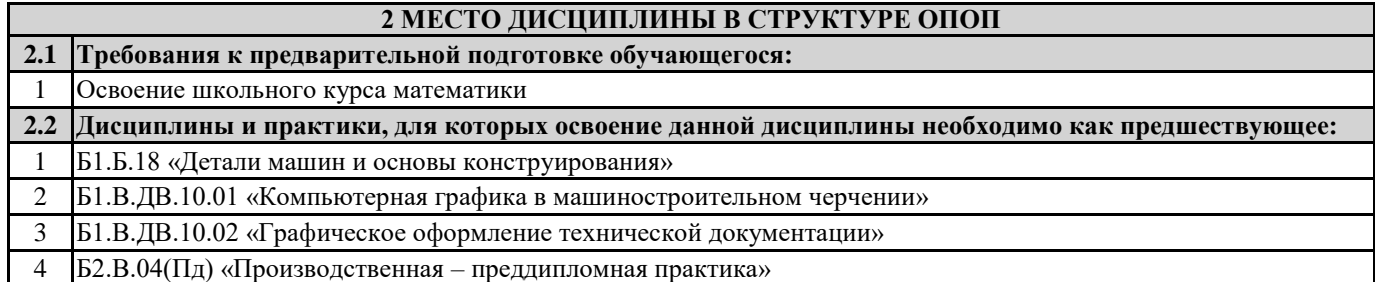

#### **3 ПЕРЕЧЕНЬ ПЛАНИРУЕМЫХ РЕЗУЛЬТАТОВ ОБУЧЕНИЯ ПО ДИСЦИПЛИНЕ, СООТНЕСЕННЫХ С ПЛАНИРУЕМЫМИ РЕЗУЛЬТАТАМИ ОСВОЕНИЯ ОБРАЗОВАТЕЛЬНОЙ ПРОГРАММЫ**

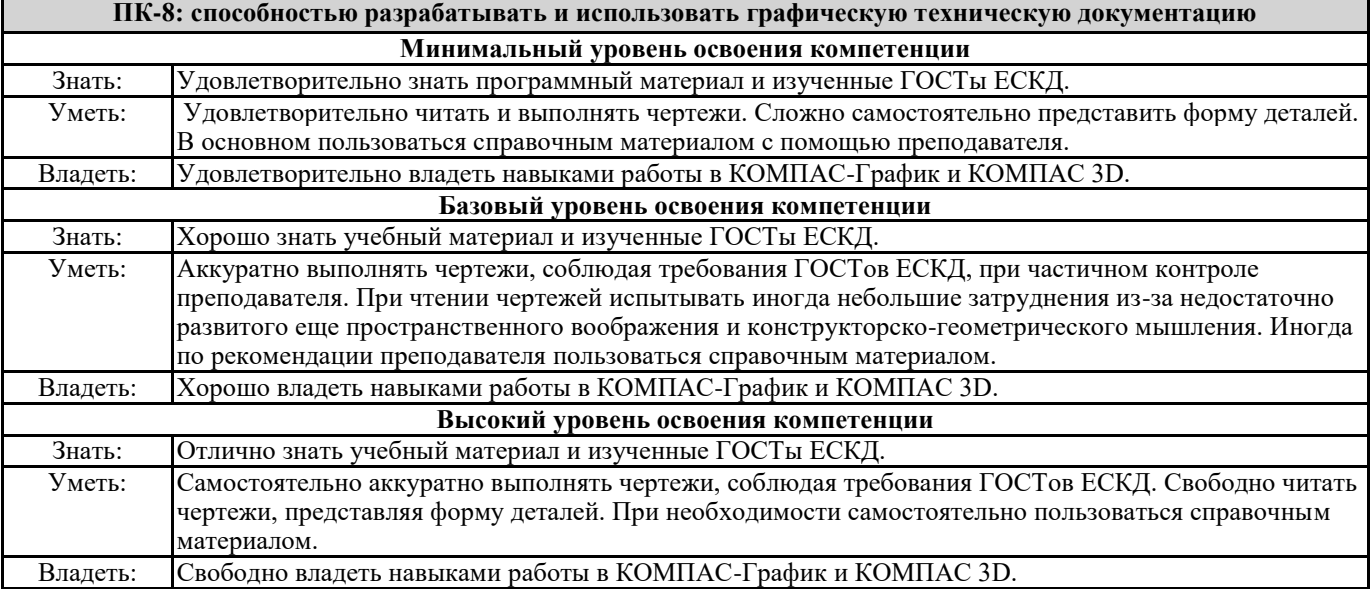

#### **В результате освоения дисциплины обучающийся должен**

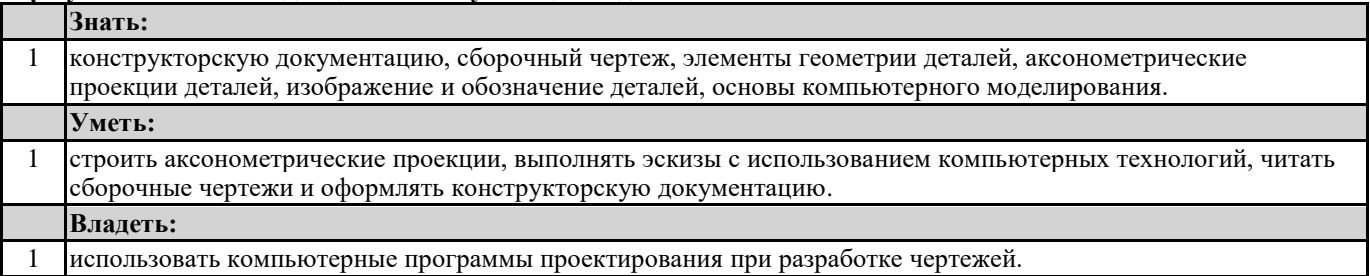

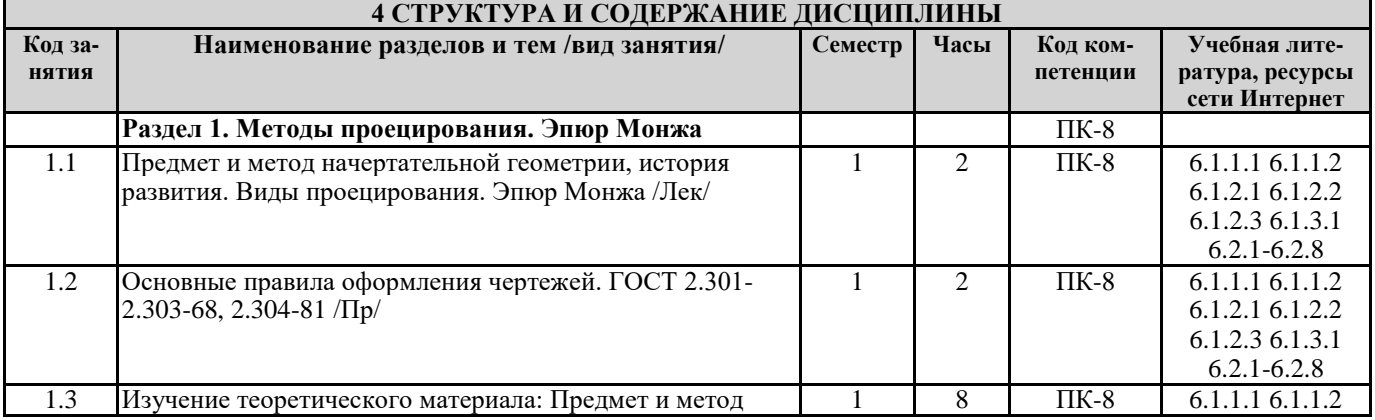

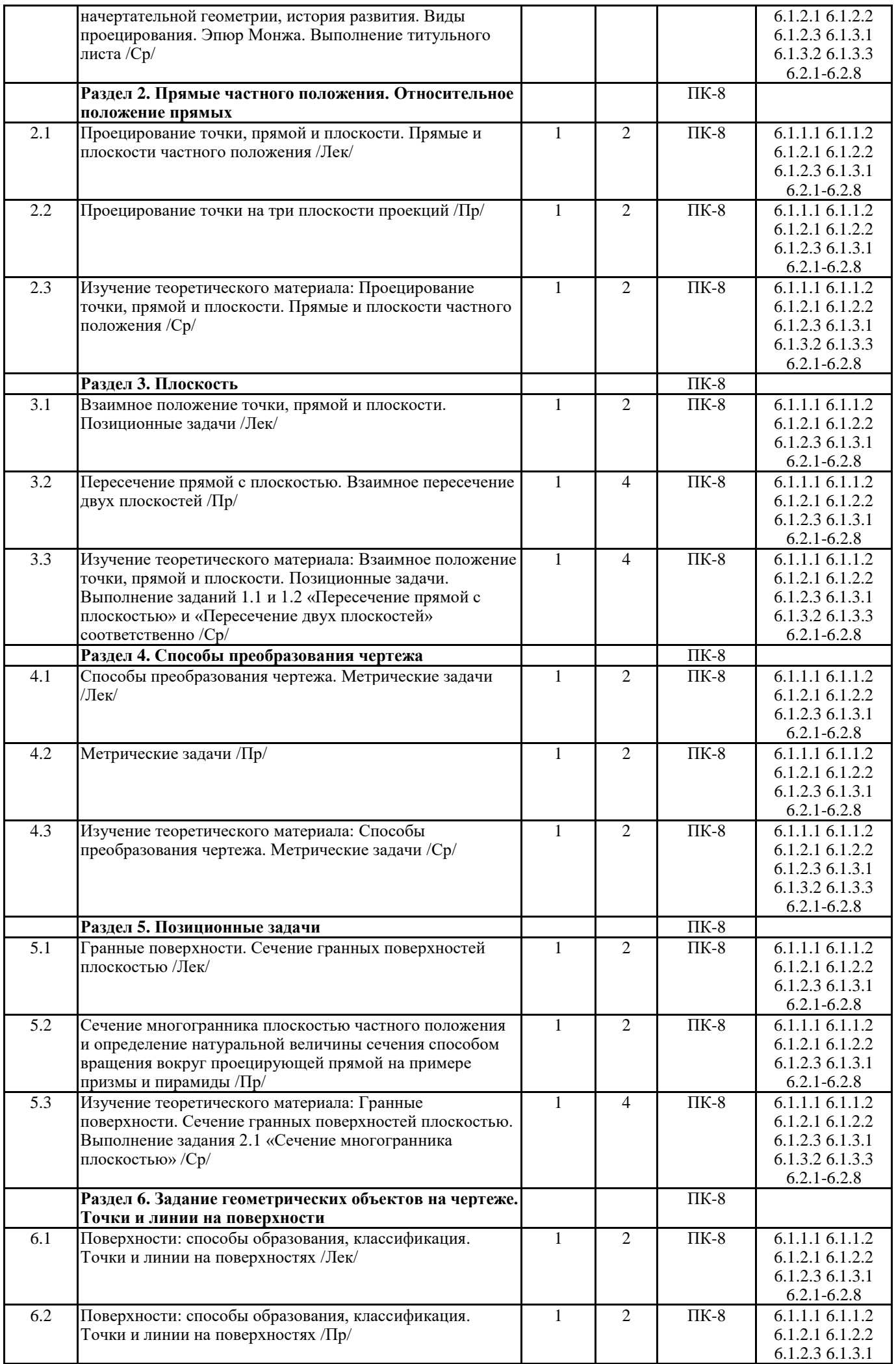

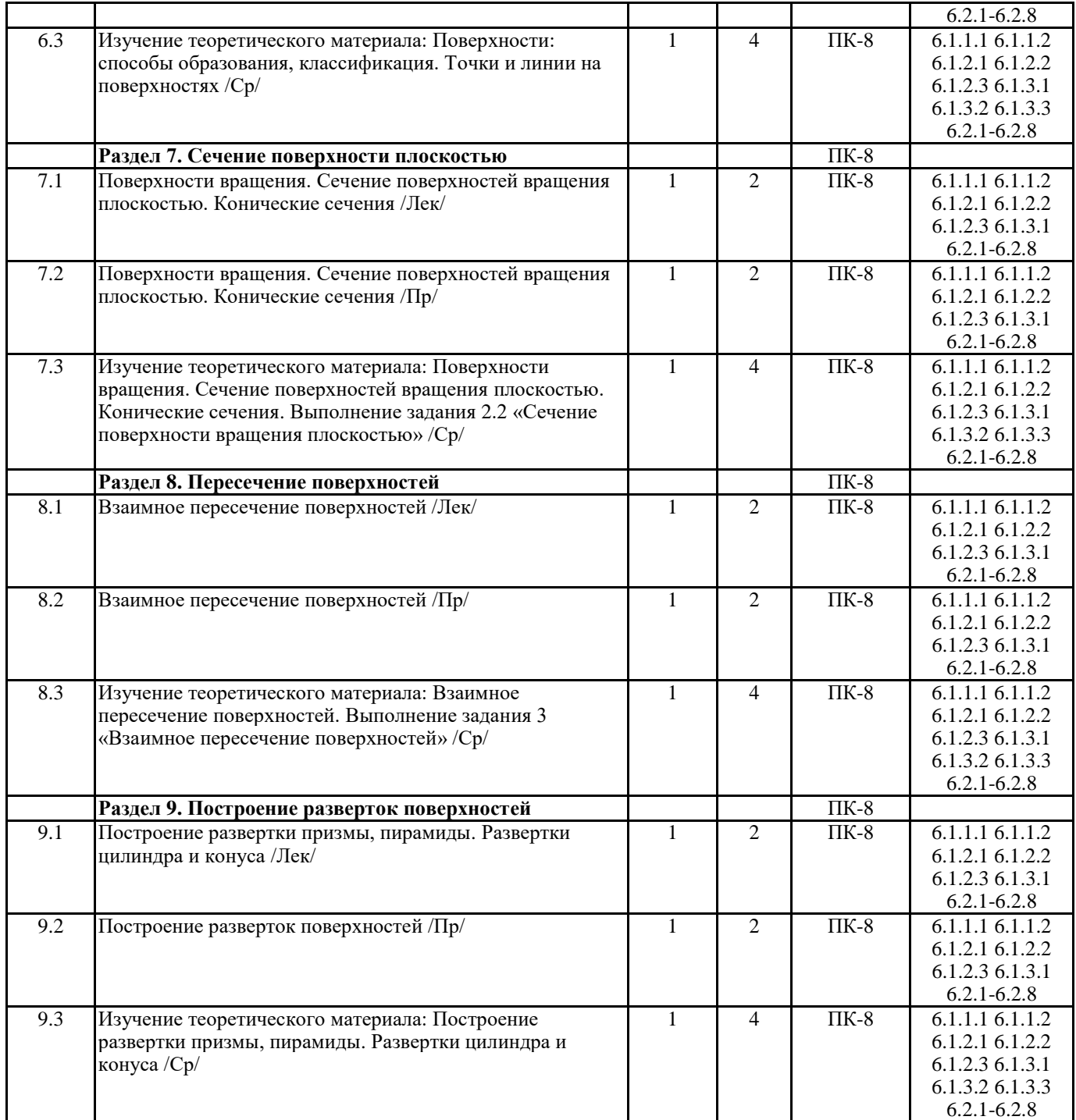

#### **5 ФОНД ОЦЕНОЧНЫХ СРЕДСТВ ДЛЯ ПРОВЕДЕНИЯ ТЕКУЩЕГО КОНТРОЛЯ УСПЕВАЕМОСТИ И ПРОМЕЖУТОЧНОЙ АТТЕСТАЦИИ ОБУЧАЮЩИХСЯ ПО ДИСЦИПЛИНЕ**

 Фонд оценочных средств для проведения текущего контроля успеваемости и промежуточной аттестации по дисциплине разрабатывается в соответствии с Положением о формировании фондов оценочных средств для проведения текущего контроля успеваемости, промежуточной и государственной итоговой аттестации № П.312000.06.7.188-2017.

 Фонд оценочных средств для проведения текущего контроля успеваемости и промежуточной аттестации по данной дисциплине оформляется в виде приложения № 1 к рабочей программе дисциплины и размещаются в электронной информационно-образовательной среде Университета, доступной обучающемуся через его личный кабинет.

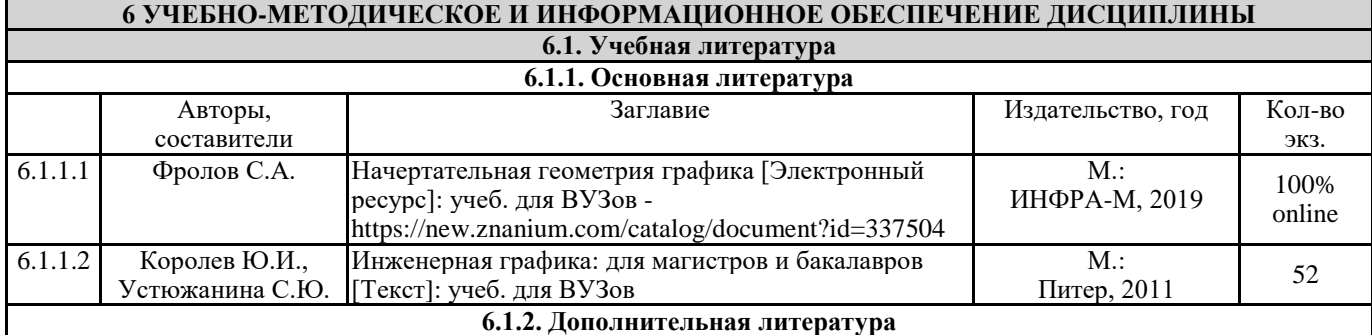

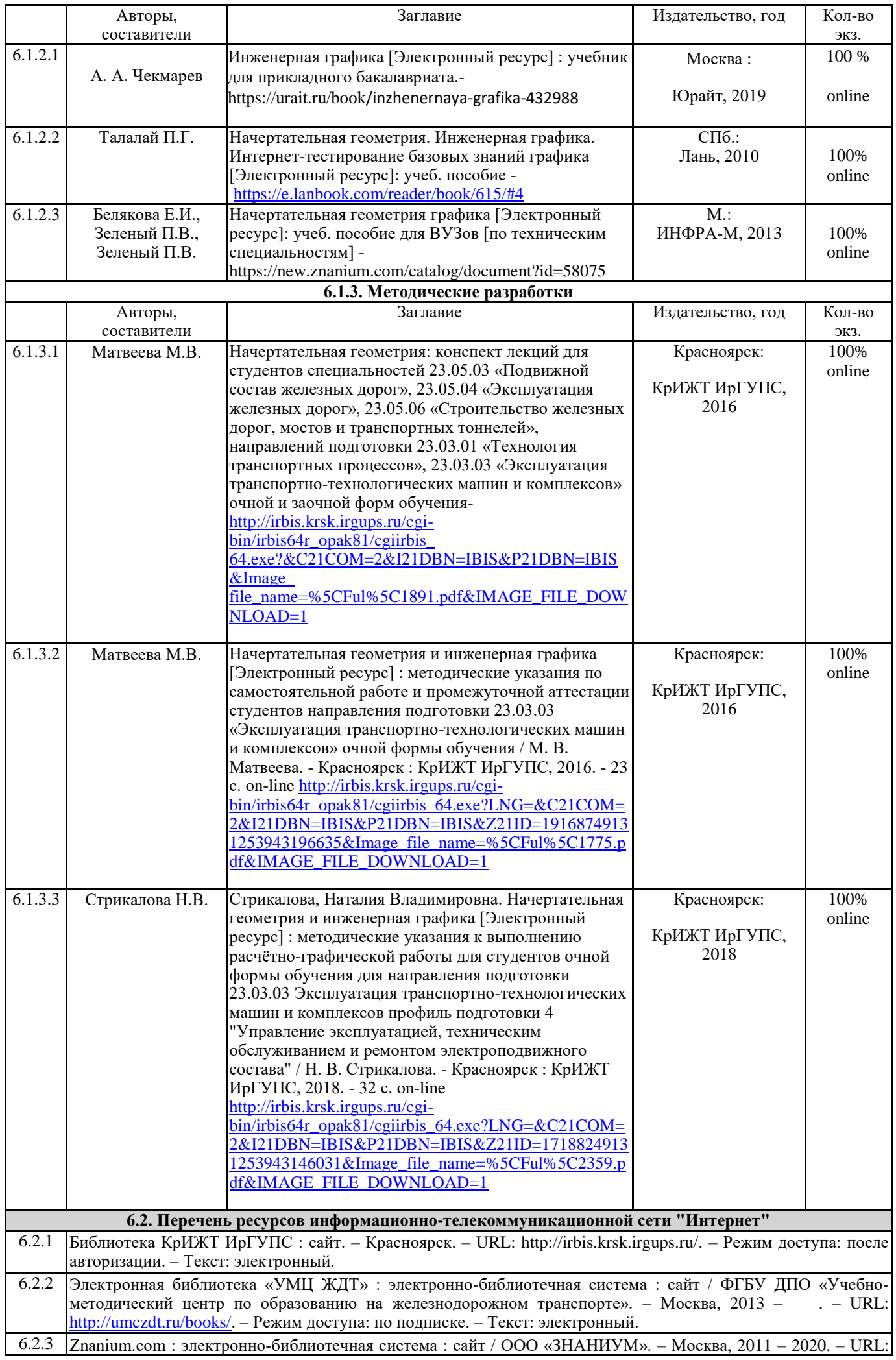

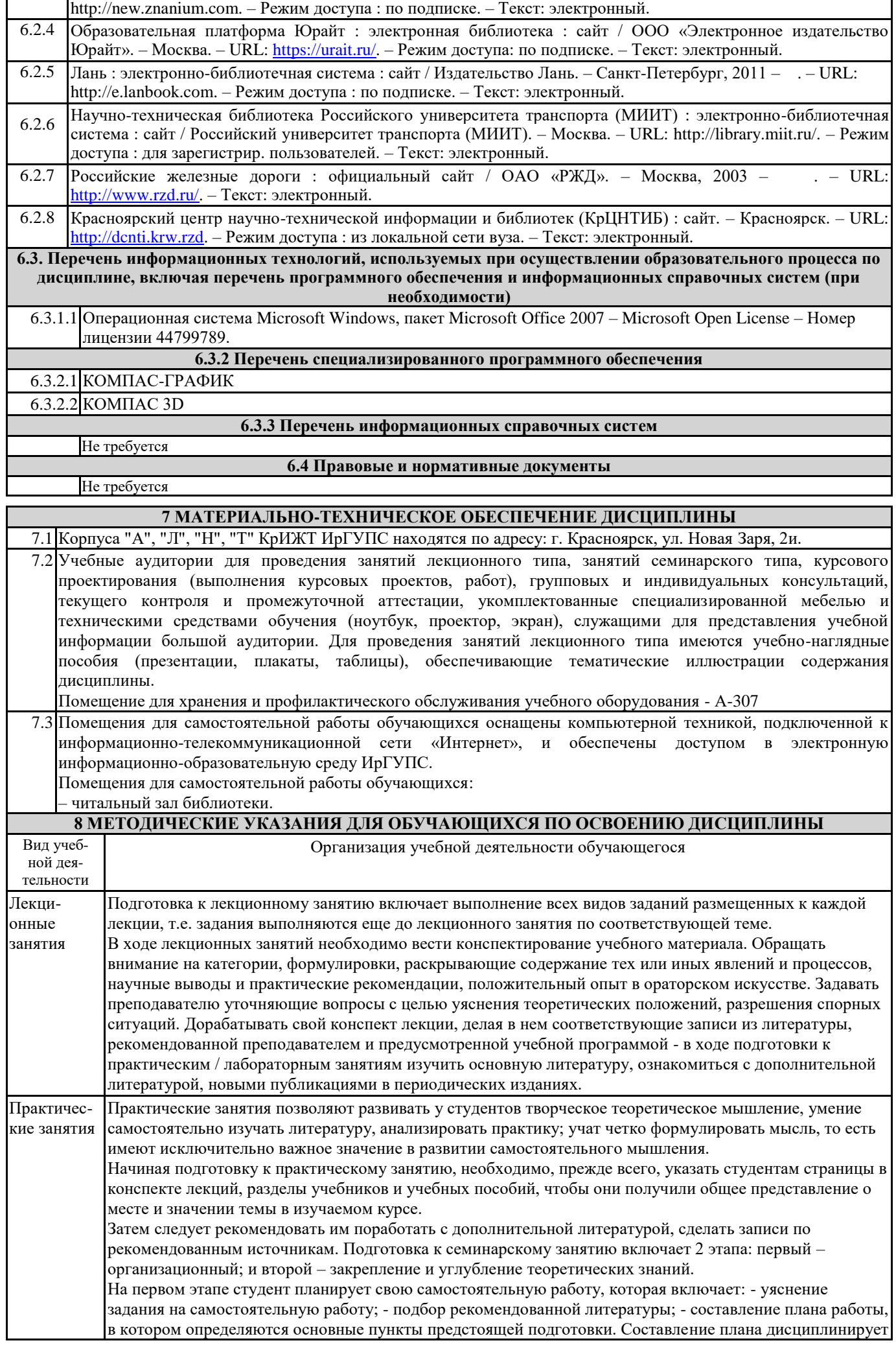

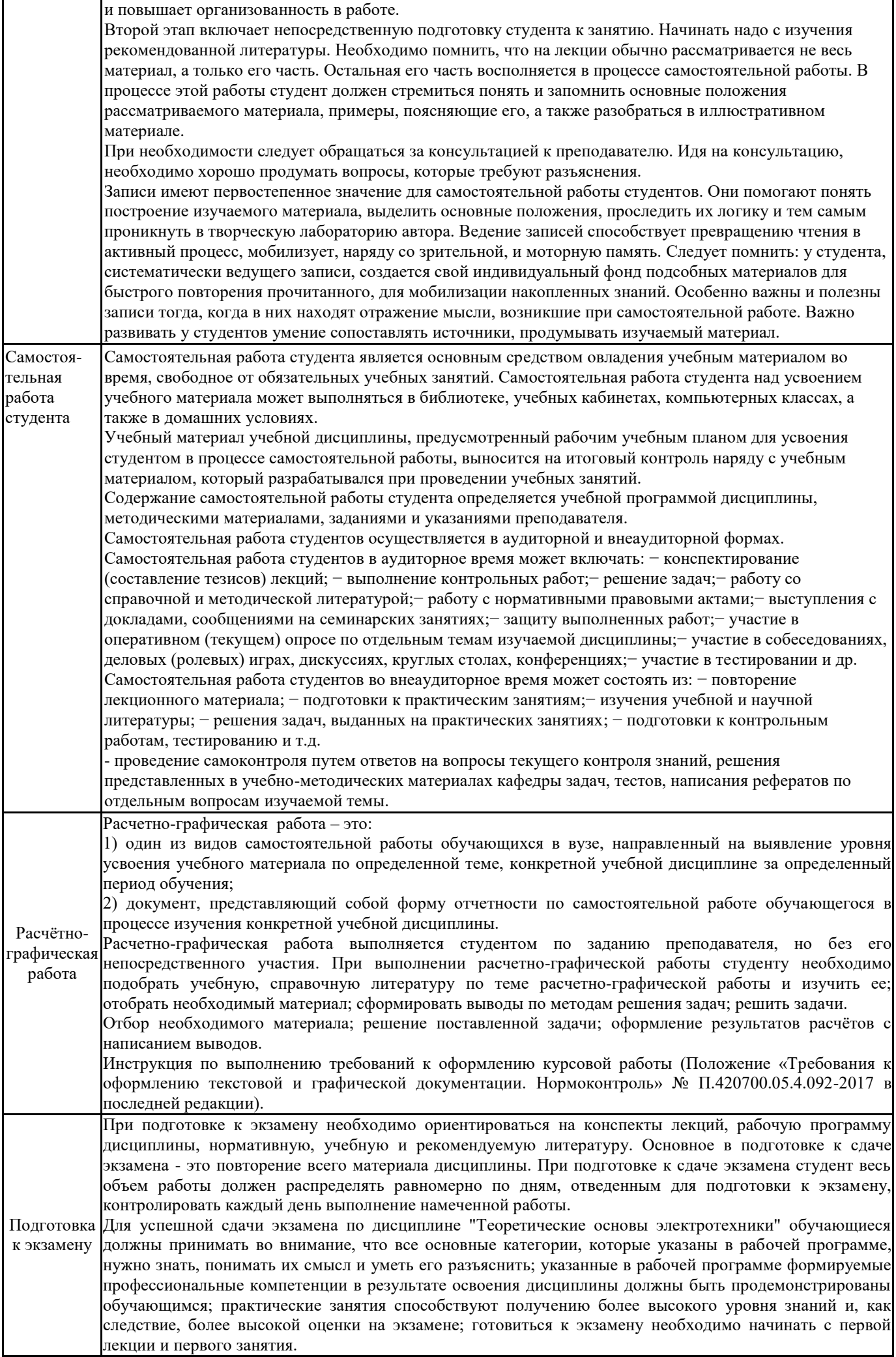

Комплекс учебно-методических материалов по всем видам учебной деятельности, предусмотренным рабочей программой дисциплины, размещен в электронной информационно-образовательной среде КрИЖТ ИрГУПС, доступной обучающемуся через его личный кабинет и Электронную библиотеку (ЭБ КрИЖТ ИрГУПС) [http://irbis.krsk.irgups.ru.](http://irbis.krsk.irgups.ru/)

# Лист регистрации дополнений рабочей программы дисциплины

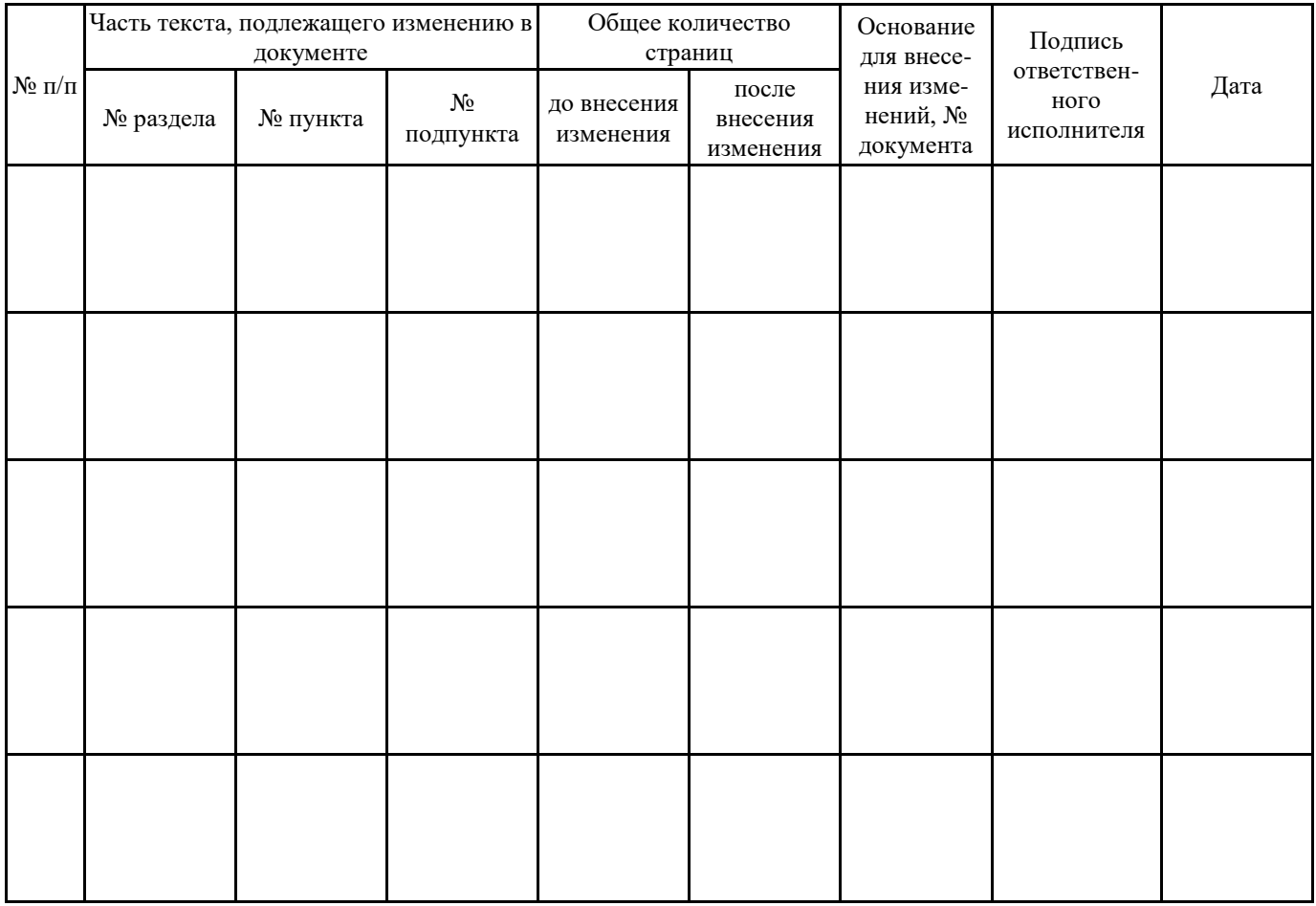

# **ФОНД ОЦЕНОЧНЫХ СРЕДСТВ для проведения текущего контроля успеваемости и промежуточной аттестации по дисциплине Б1.Б.15 «Начертательная геометрия и инженерная графика»**

Фонд оценочных средств для проведения текущего контроля успеваемости и промежуточной аттестации по дисциплине Б1.Б.15 Начертательная геометрия и инженерная графика разработан в соответствии с ФГОС ВО по направлению подготовки 23.03.03 Эксплуатация транспортно-технологических машин и комплексов (уровень бакалавриата), утвержденным Приказом Министерства образования и науки Российской Федерации от 14.12.2015 г. № 1470, и на основании учебного плана по направлению подготовки 23.03.03 Эксплуатация транспортно-технологических машин и комплексов, профиль Управление эксплуатацией, техническим обслуживанием и ремонтом электроподвижного состава, утвержденного приказом ректора ИрГУПС от 08 мая 2020 г. №268-1.

Фонд оценочных средств для проведения текущего контроля успеваемости и промежуточной аттестации по дисциплине Б1.Б.15 Начертательная геометрия и инженерная графика прошел экспертизу на соответствие требованиям 23.03.03 Эксплуатация транспортнотехнологических машин и комплексов, профиль Управление эксплуатацией, техническим обслуживанием и ремонтом электроподвижного состава, рассмотрен и рекомендован к внедрению на заседании секции СОП по направлению подготовки 23.03.03 Эксплуатация транспортно-технологических машин и комплексов

# **1 Перечень компетенций с указанием этапов их формирования в процессе освоения образовательной программы**

Дисциплина «Начертательная геометрия и инженерная графика» участвует в формировании компетенции:

**ПК-8:** способность разрабатывать и использовать графическую техническую документацию

# **Таблица траекторий формирования у обучающихся компетенции ПК-8 при освоении образовательной программы**

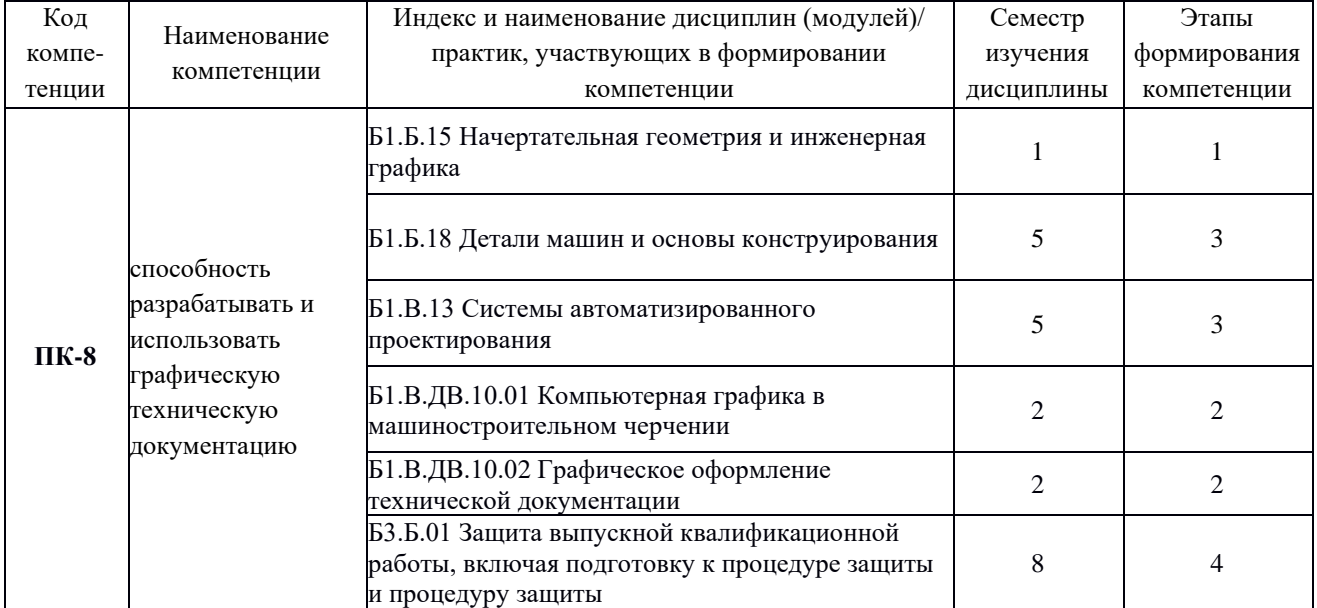

**(очная форма обучения)**

# **Таблица траекторий формирования у обучающихся компетенции ПК-8 при освоении образовательной программы**

**(заочная форма обучения)**

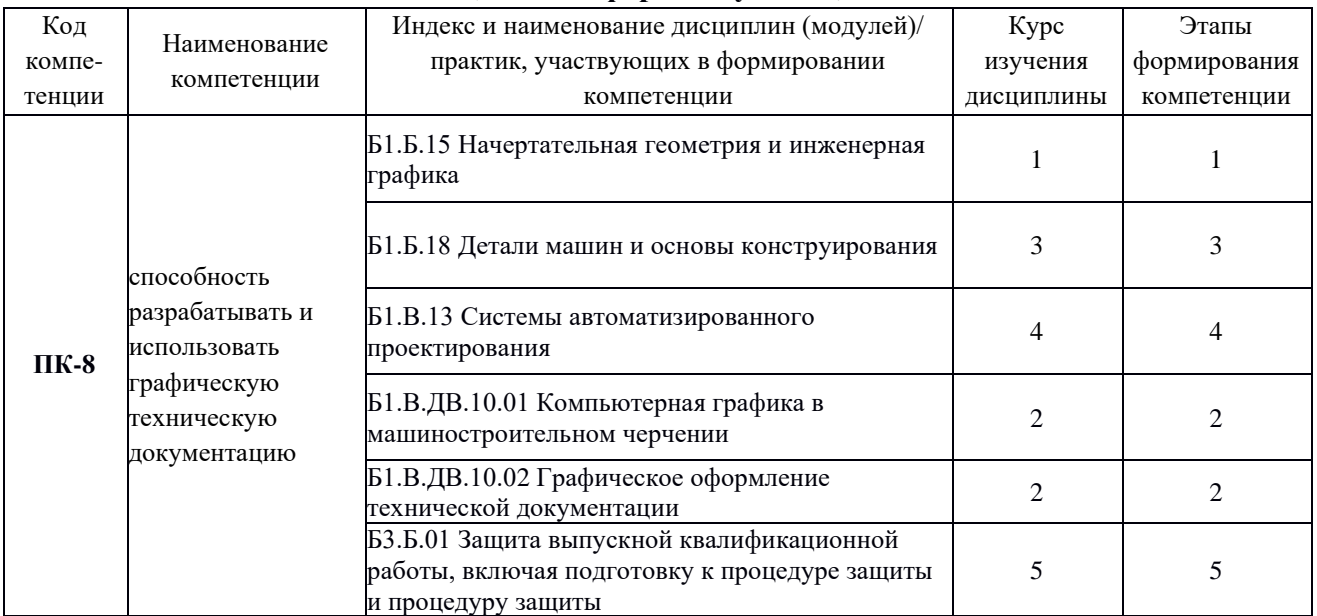

# **Таблица соответствия уровней освоения компетенции ПК-8 планируемым результатам обучения**

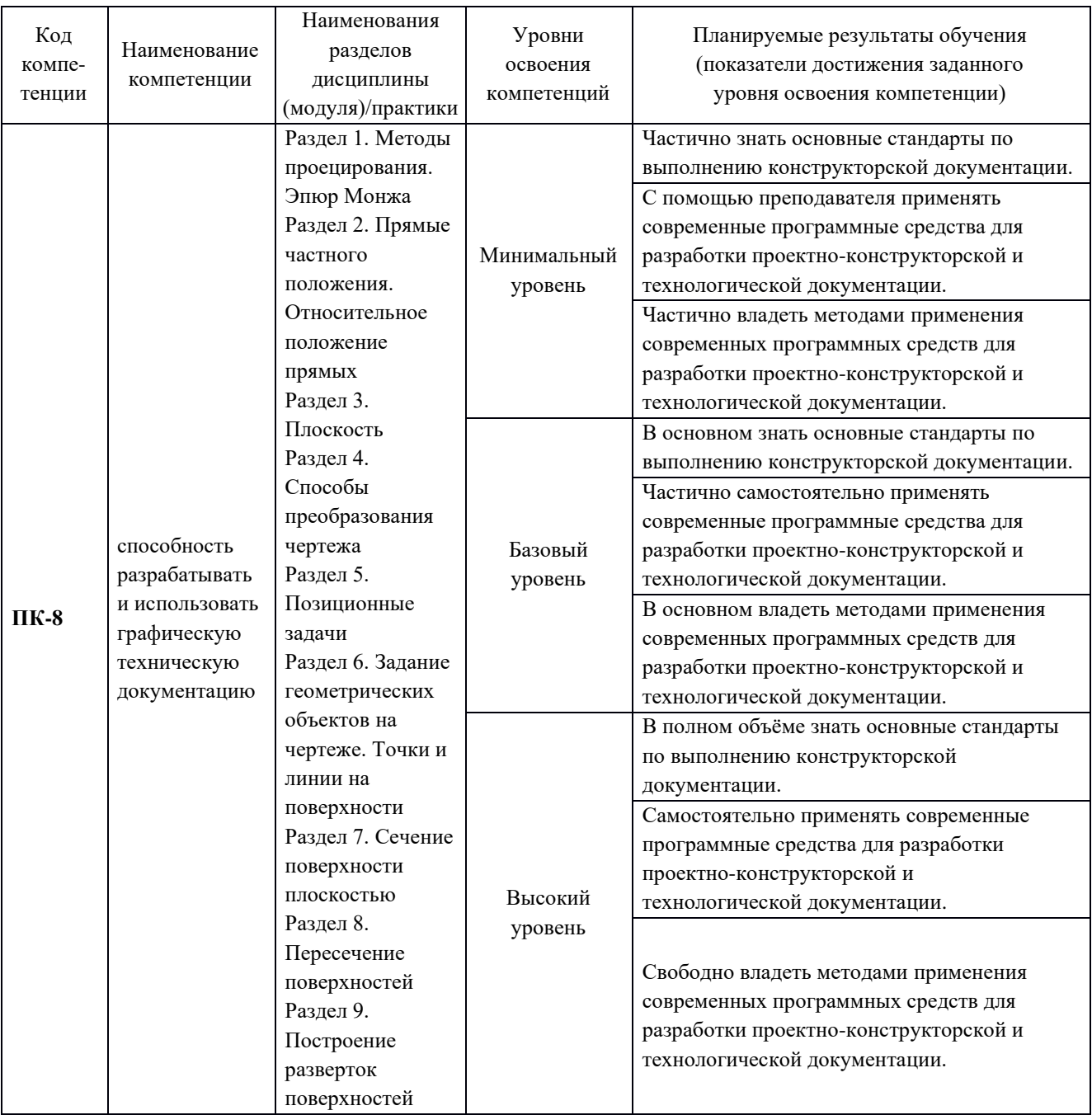

# **Программа контрольно-оценочных мероприятий за период изучения дисциплины для очной формы обучения (очная форма обучения)**

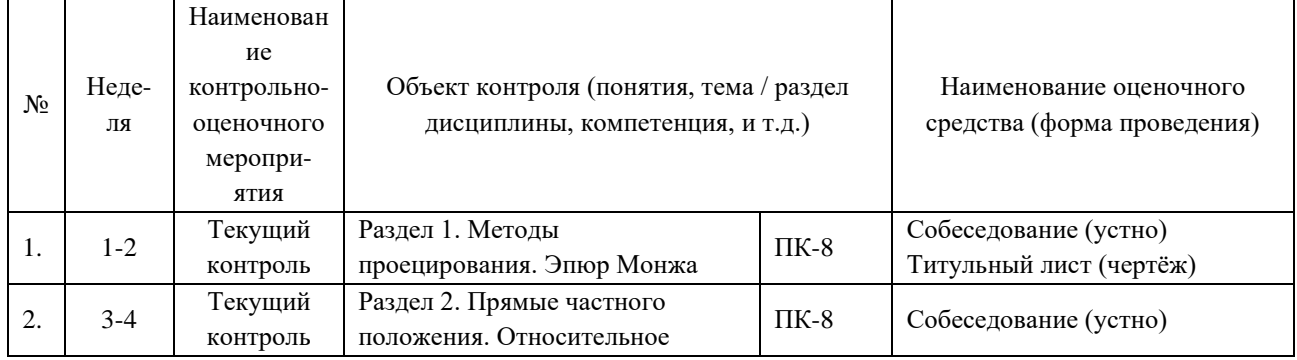

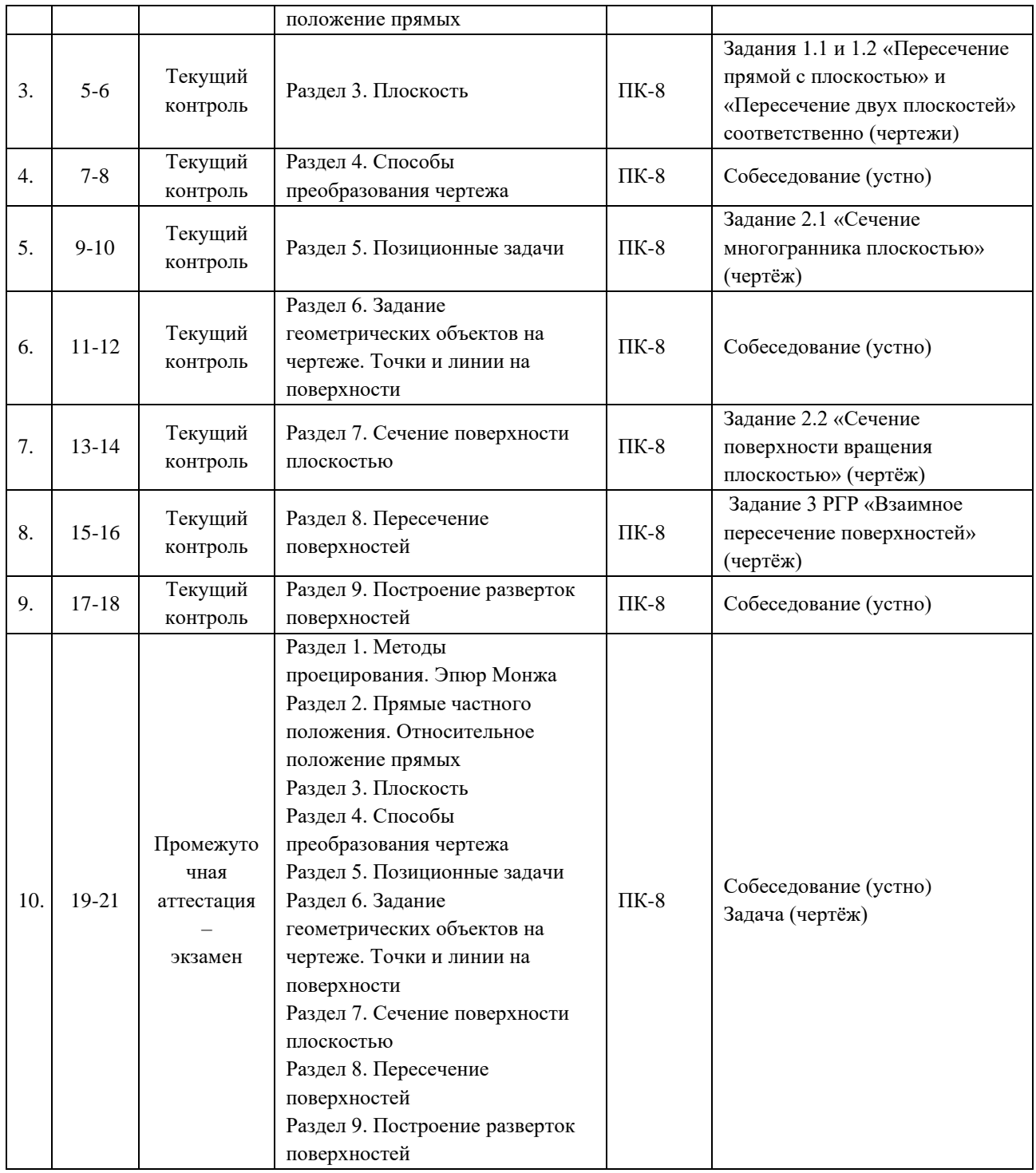

## **Программа контрольно-оценочных мероприятий за период изучения дисциплины для очной формы обучения (заочная форма обучения)**

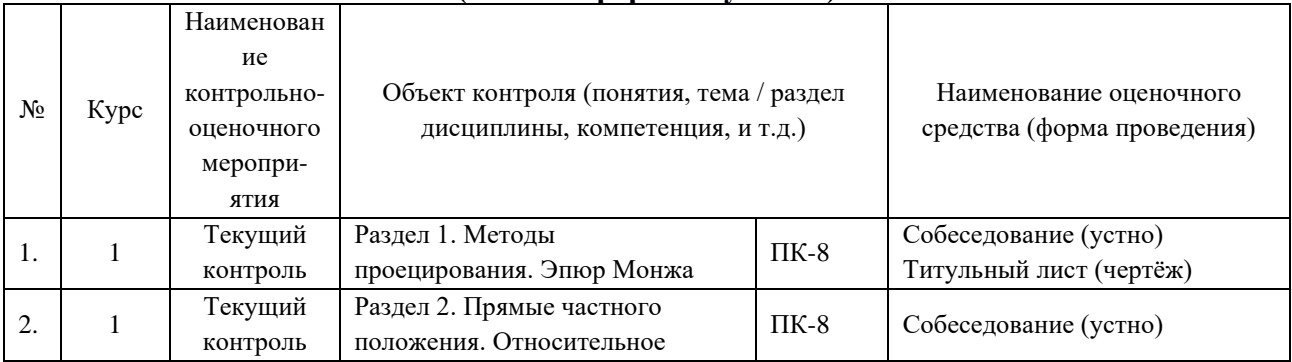

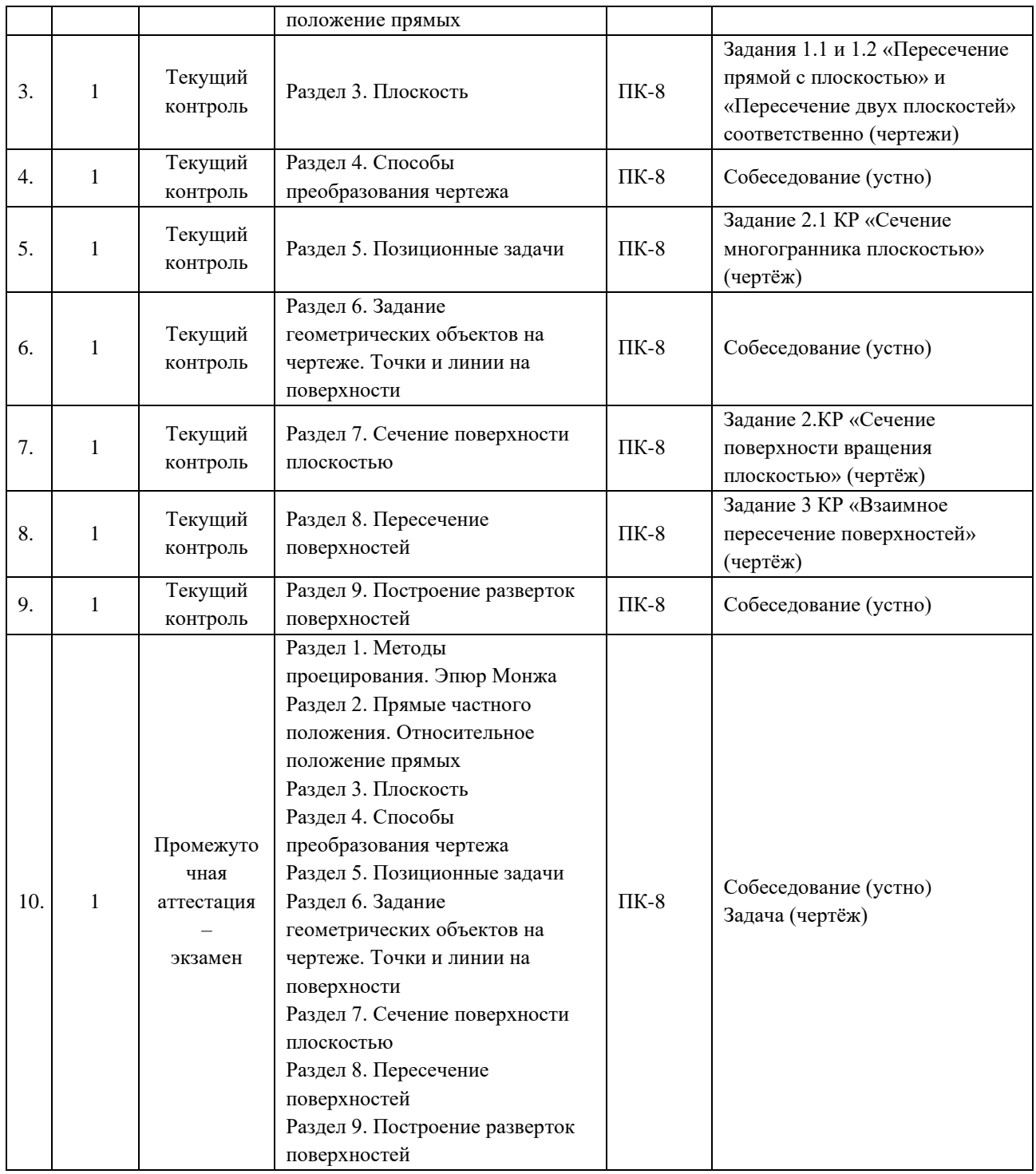

## **2 Описание показателей и критериев оценивания компетенций на различных этапах их формирования, описание шкал оценивания**

Контроль качества освоения дисциплины включает в себя текущий контроль успеваемости и промежуточную аттестацию. Текущий контроль успеваемости и промежуточная аттестация обучающихся проводятся в целях установления соответствия достижений обучающихся поэтапным требованиям образовательной программы к результатам обучения и формирования компетенций.

Текущий контроль успеваемости – основной вид систематической проверки знаний, умений, навыков обучающихся. Задача текущего контроля – оперативное и регулярное управление учебной деятельностью обучающихся на основе обратной связи и корректировки.

Результаты оценивания учитываются в виде средней оценки при проведении промежуточной аттестации.

Для оценивания результатов обучения используется четырехбалльная шкала: «отлично», «хорошо», «удовлетворительно», «неудовлетворительно» и/или двухбалльная шкала: «зачтено», «не зачтено».

Перечень оценочных средств, используемых для оценивания компетенций на различных этапах их формирования, а также краткая характеристика этих средств приведены в таблице

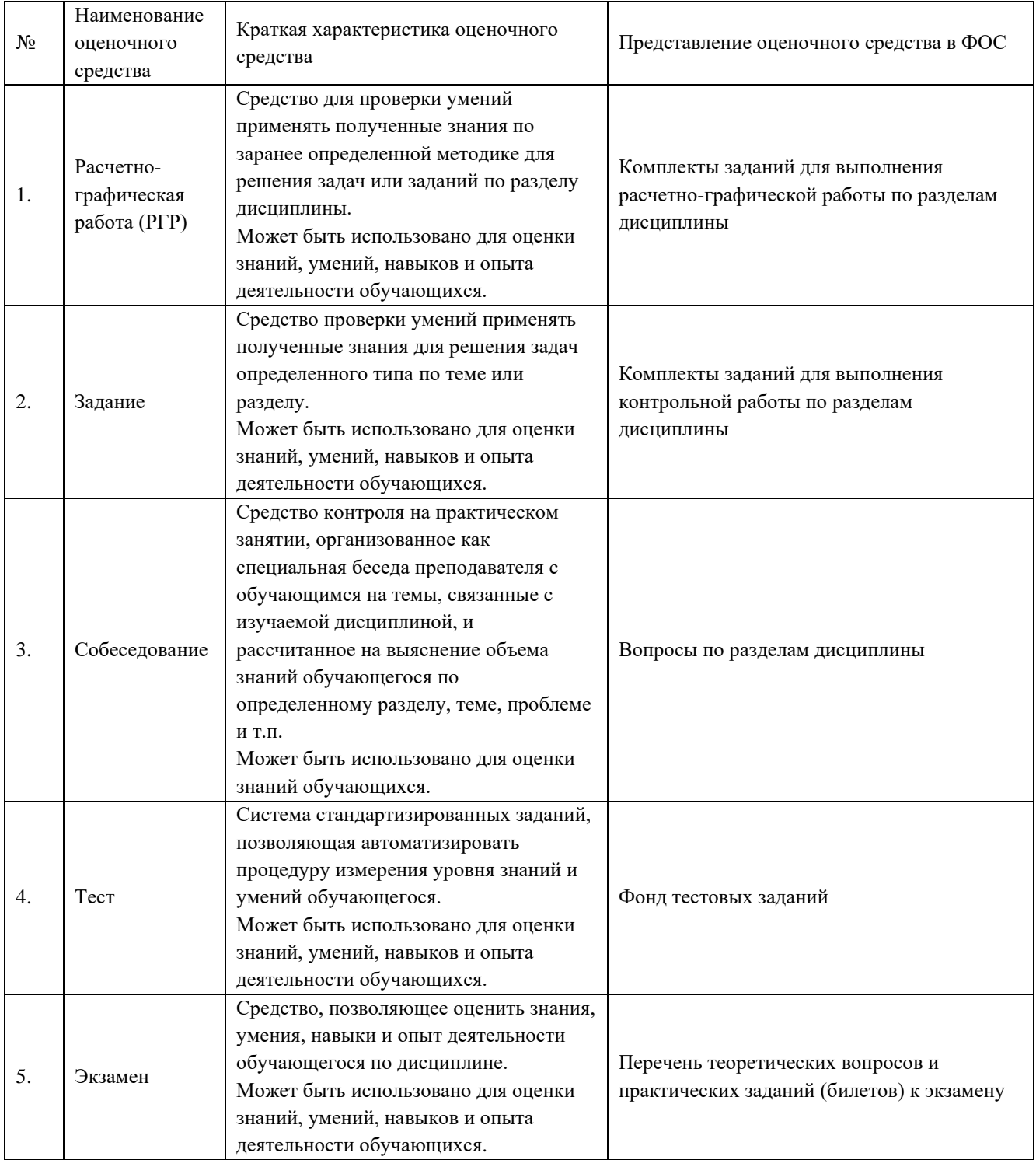

**Критерии и шкалы оценивания компетенций в результате изучения дисциплины при проведении промежуточной аттестации в форме экзамена,**

## **а также шкала для оценивания уровня освоения компетенции**

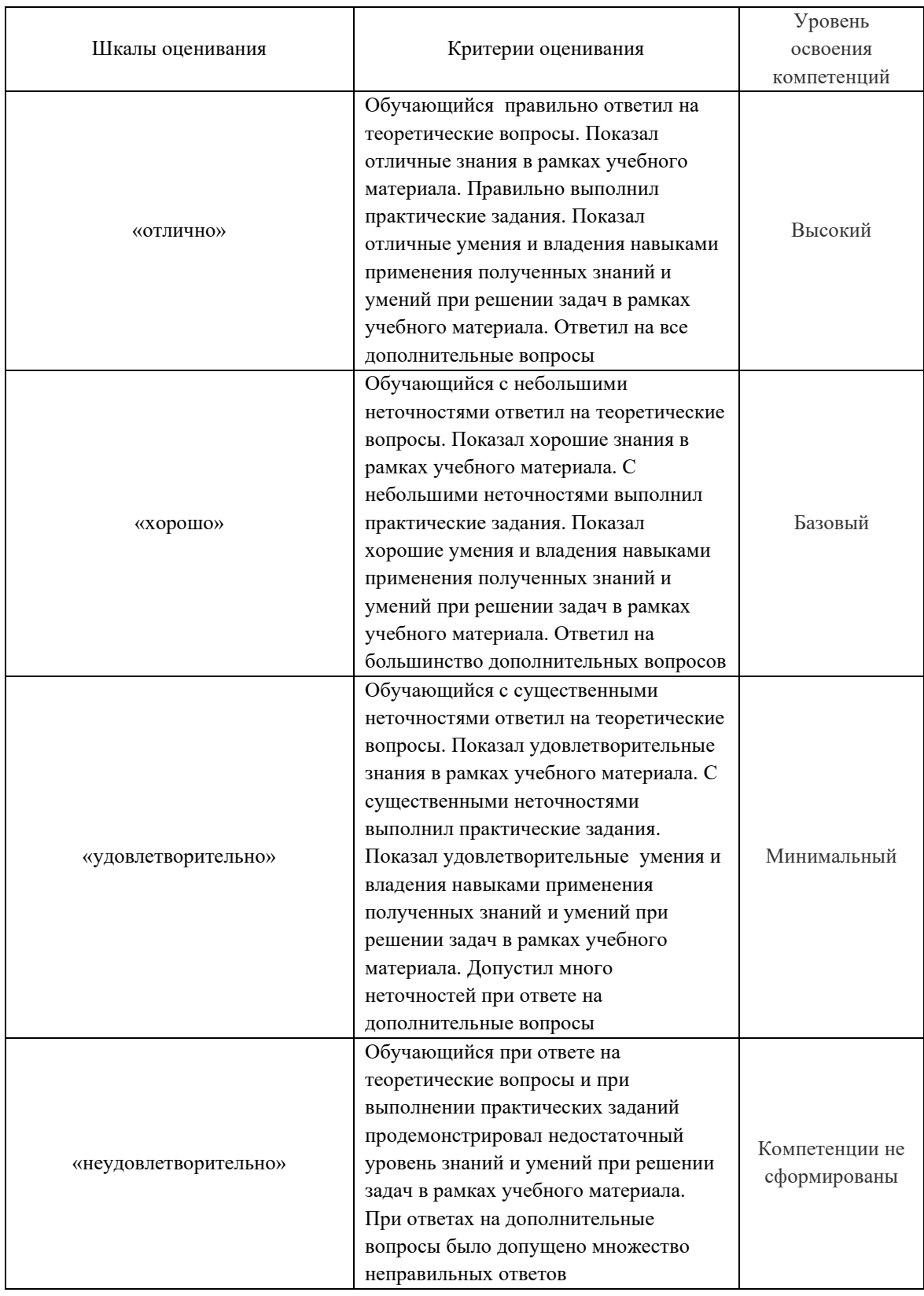

# **Критерии и шкалы оценивания результатов обучения при проведении текущего контроля успеваемости**

Расчетно-графическая работа (РГР)

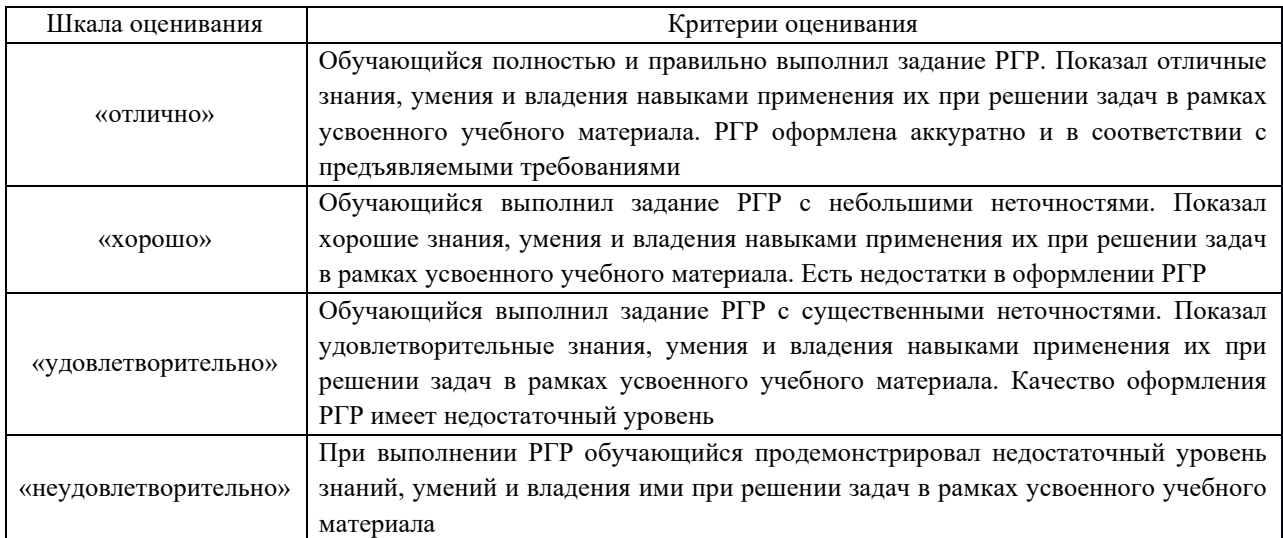

## Задание

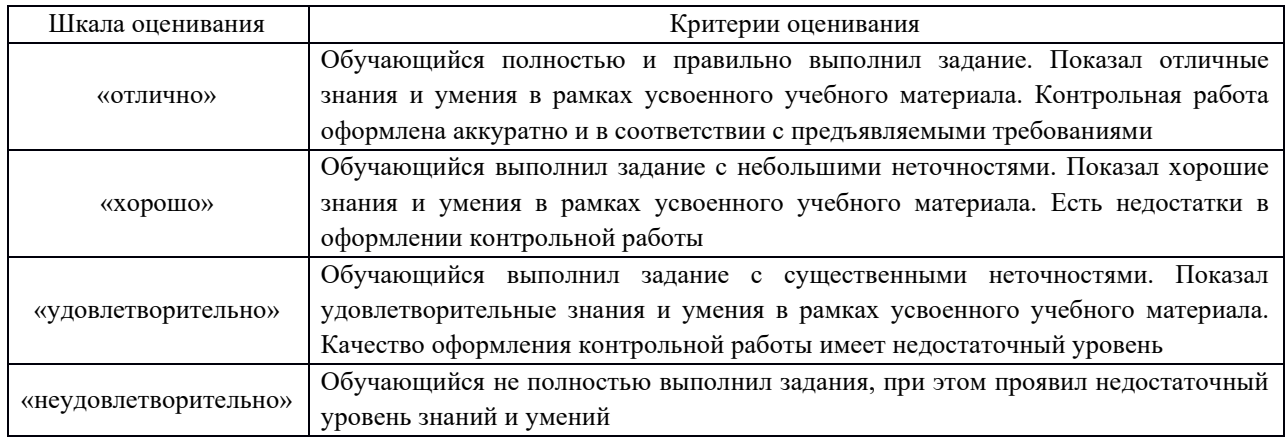

## Собеседование

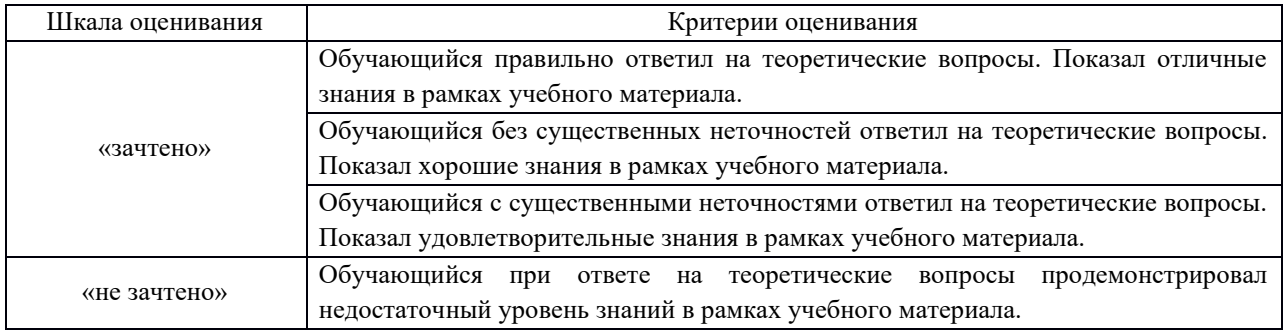

## Тест

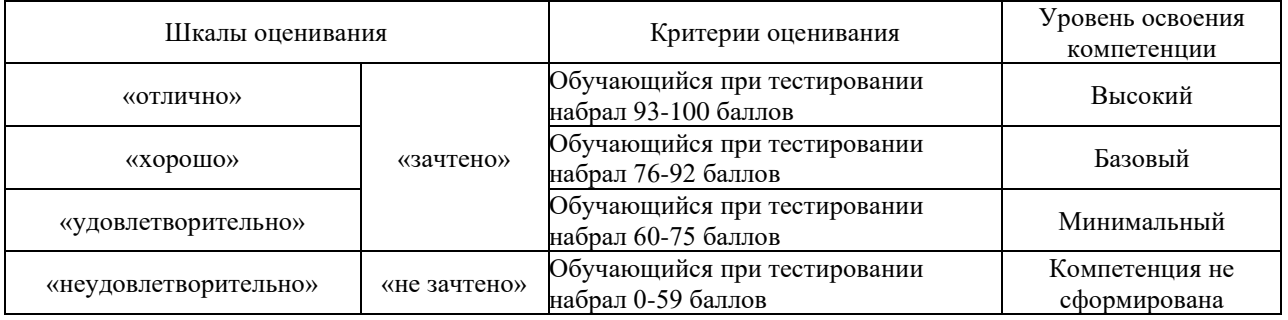

# **3 Типовые контрольные задания или иные материалы, необходимые для оценки знаний, умений, навыков и опыта деятельности, характеризующих этапы формирования компетенции ПК-8 в процессе освоения образовательной программы**

#### **3.1 Типовые задания контрольной работы (КР)**

Варианты КР (30 вариантов по каждой теме) выложены в электронной информационнообразовательной среде ИрГУПС, доступной обучающемуся через его личный кабинет.

Ниже приведены образцы типовых вариантов заданий контрольной работы по темам, предусмотренным рабочей программой дисциплины Б1.Б.15 «Начертательная геометрия и инженерная графика».

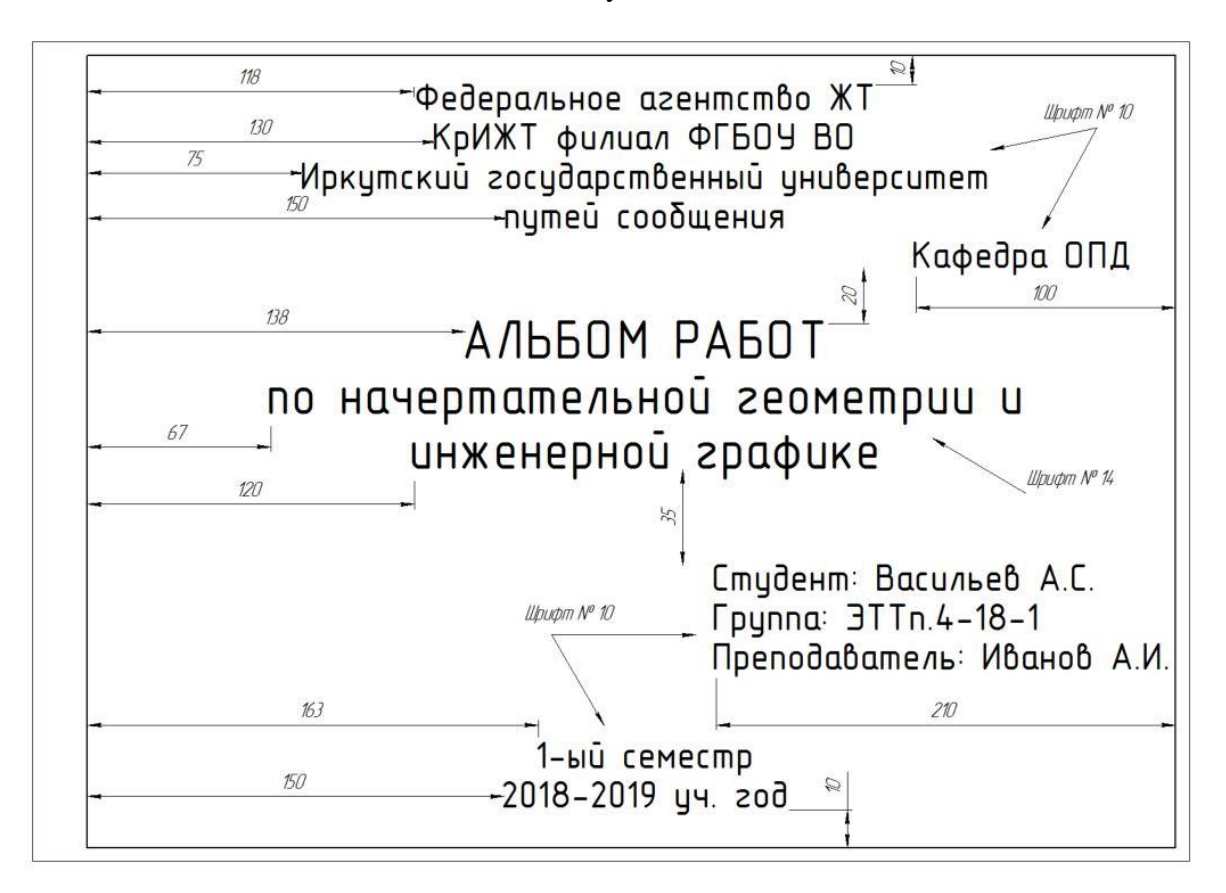

Образец типового задания расчетно-графической работы по теме «Титульный лист»

> Образец типового варианта задания 1.1 КР по теме «Пересечение прямой с плоскостью»

Построить точку пересечения прямой с плоскостью, заданной координатами точек. Определить видимость прямой относительно плоскости на всех проекциях. Задание выполняется в трех проекциях на чертежной бумаге формата А3 в масштабе 1:1.

Плоскость и прямая задаются координатами точек А, В, С и D, E. Координаты точек выбираются в соответствии с вариантом из таблицы.

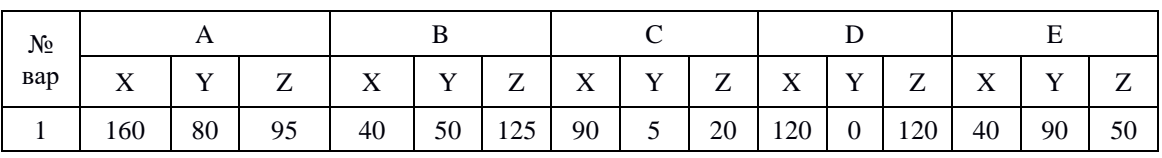

#### Образец типового варианта задания 1.2 КР по теме «Пересечение двух плоскостей»

Построить линию пересечения двух плоскостей, заданных треугольниками АВС и DEF и показать видимость их в проекциях. Задание выполняется в трех проекциях на чертежной бумаге формата А3 в масштабе 1:1.

Треугольники задаются координатами точек А, В, С и D, E, F. Координаты точек выбираются в соответствии с вариантом из таблицы.

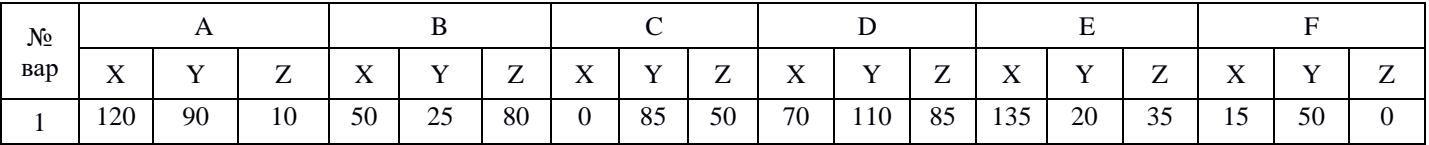

Образец типовых вариантов заданий 2.1 и 2.2 КР по темам: «Сечение многогранника плоскостью», «Сечение поверхности вращения плоскостью»

Построить три проекции сечения поверхности плоскостью. Определить натуральную величину фигуры сечения.

Задачи выполнить на двух листах формата А3. Размеры на чертеже не проставлять. При вычерчивании проекций геометрическое тело считать непрозрачным и отсеченную часть не отбрасывать. Натуральную величину фигуры, полученной в пересечении тела с плоскостью найти любым способом и не заштриховывать. Варианты заданий приведены в таблице.

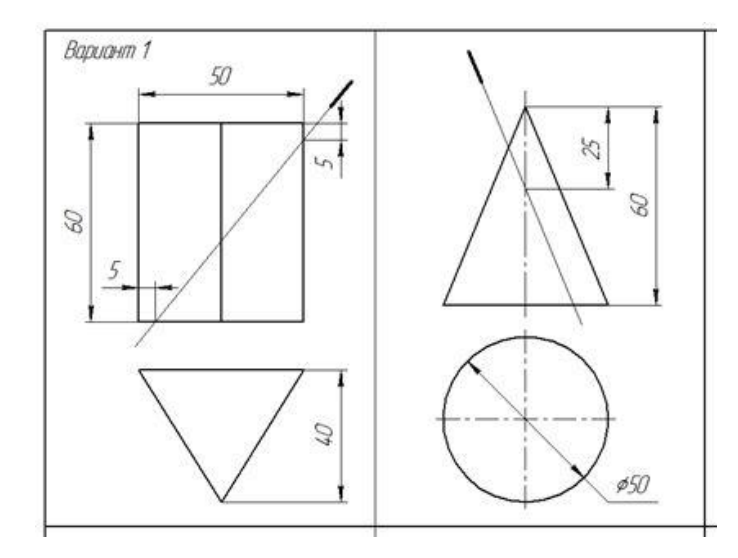

Образец типового варианта задания 3 РГР по теме «Пересечение поверхностей»

Построить три проекции линии пересечения поверхностей. Варианты заданий даны в таблице.

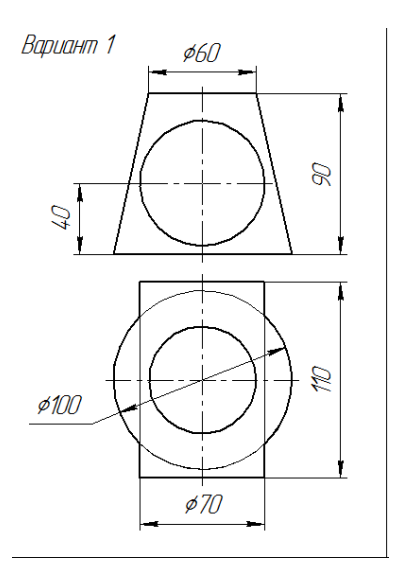

#### **3.2 Перечень вопросов к собеседованиям и экзамену** (для оценки знаний)

- 1. Какой чертеж называется комплексным?
- 2. Как называются и обозначаются плоскости проекций?
- 3. Что такое линии связи на комплексном чертеже?
- 4. Как построить третью (профильную) проекцию точки?
- 5. В каком случае длина проекции отрезка равна длине самого отрезка?
- 6. В каком случае проекция прямой обращается в точку?
- 7. Какая прямая называется прямой общего положения?
- 8. Как по комплексному чертежу определить принадлежность точки прямой линии?
- 9. Какие прямые называются прямыми уровня? Как они обозначаются?
- 10. Что характерно для комплексного чертежа прямой уровня?
- 11. Какие прямые называются проецирующими? Как они обозначаются?
- 12. Какие точки называются конкурирующими? Как определить их видимость?
- 13. Как разделить отрезок в заданном отношении на комплексном чертеже?
- 14. Как могут располагаться в пространстве прямые по отношению друг к другу?
- 15. Какие прямые называются параллельными, пересекающимися, скрещивающимися?
- 16. Как определить взаимное положение прямых по комплексному чертежу?
- 17. Перечислите способы, которыми плоскость может быть задана в пространстве и на комплексном чертеже?
- 18. Какие плоскости называются плоскостями общего положения, проецирующими, уровня?
- 19. По каким признакам на чертеже различают плоскости проецирующие и уровня? В чем заключается основное свойство указанных плоскостей?
- 20. Сформулируйте необходимое условие принадлежности точки данной плоскости.
- 21. При каком условии прямая принадлежит плоскости, параллельна ей, пересекает ее?
- 22. Теорема прямого угла.
- 23. Как построить точку пересечения прямой и плоскости, и определить видимость прямой?
- 24. С какой целью применяются способы преобразования чертежа в задачах начертательной геометрии?
- 25. Какие существуют способы преобразования комплексного чертежа?
- 26. Сущность метода замены плоскостей проекций. Какая закономерность используется при построении новой проекции?
- 27. Способ вращения вокруг проецирующей прямой. Как перемещаются горизонтальная и фронтальная проекции точки, при ее вращении вокруг горизонтально проецирующей прямой, фронтально проецирующей прямой?
- 28. Что называется многогранником?
- 29. Как задают многогранник на чертеже? Дайте определение понятий: грань, ребро, вершина.
- 30. Что является сечением поверхности многогранника плоскостью?
- 31. Что называют разверткой поверхности?
- 32. Как строятся развертки многогранных поверхностей (призмы и пирамиды)?
- 33. Что называется поверхностью вращения?
- 34. Как задают поверхность вращения на чертеже?
- 35. Укажите основные свойства поверхностей вращения.
- 36. Какие линии на поверхности вращения называются параллелью, экватором, горлом, меридианом, главным меридианом?
- 37. Какие плоские кривые могут быть получены при рассечении плоскостью кругового цилиндра, конуса, сферы? В каких случаях эти поверхности рассекутся по графически простым линиям?
- 38. Назовите методы нахождения точек на поверхностях вращения.
- 39. Как строятся развертки поверхностей вращения (цилиндра, конуса, сферы)?
- 40. Какие точки линии пересечения поверхности с плоскостью называются опорными, промежуточными?
- 41. Какие линии получаются при пересечении многогранника с поверхностью вращения, как их построить на чертеже?
- 42. Какие линии получаются при пересечении двух поверхностей вращения, как их построить на чертеже с помощью способа вспомогательных плоскостей уровня?
- 43. В чём заключается способ сфер?
- 44. Какие существуют частные случаи пересечения поверхностей?

## **3.3 Перечень типовых практических заданий к экзамену для оценки умений и навыков и опыта деятельности**

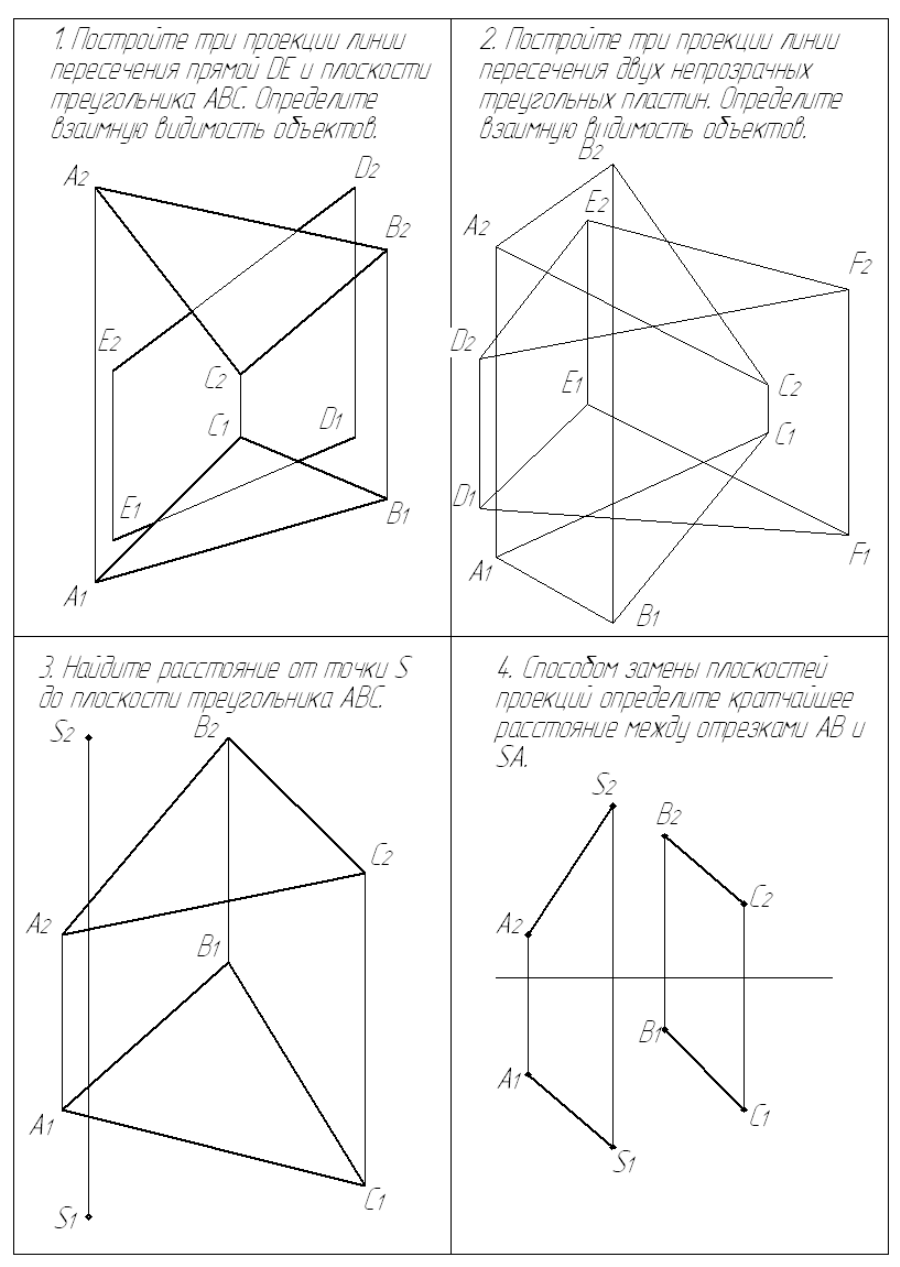

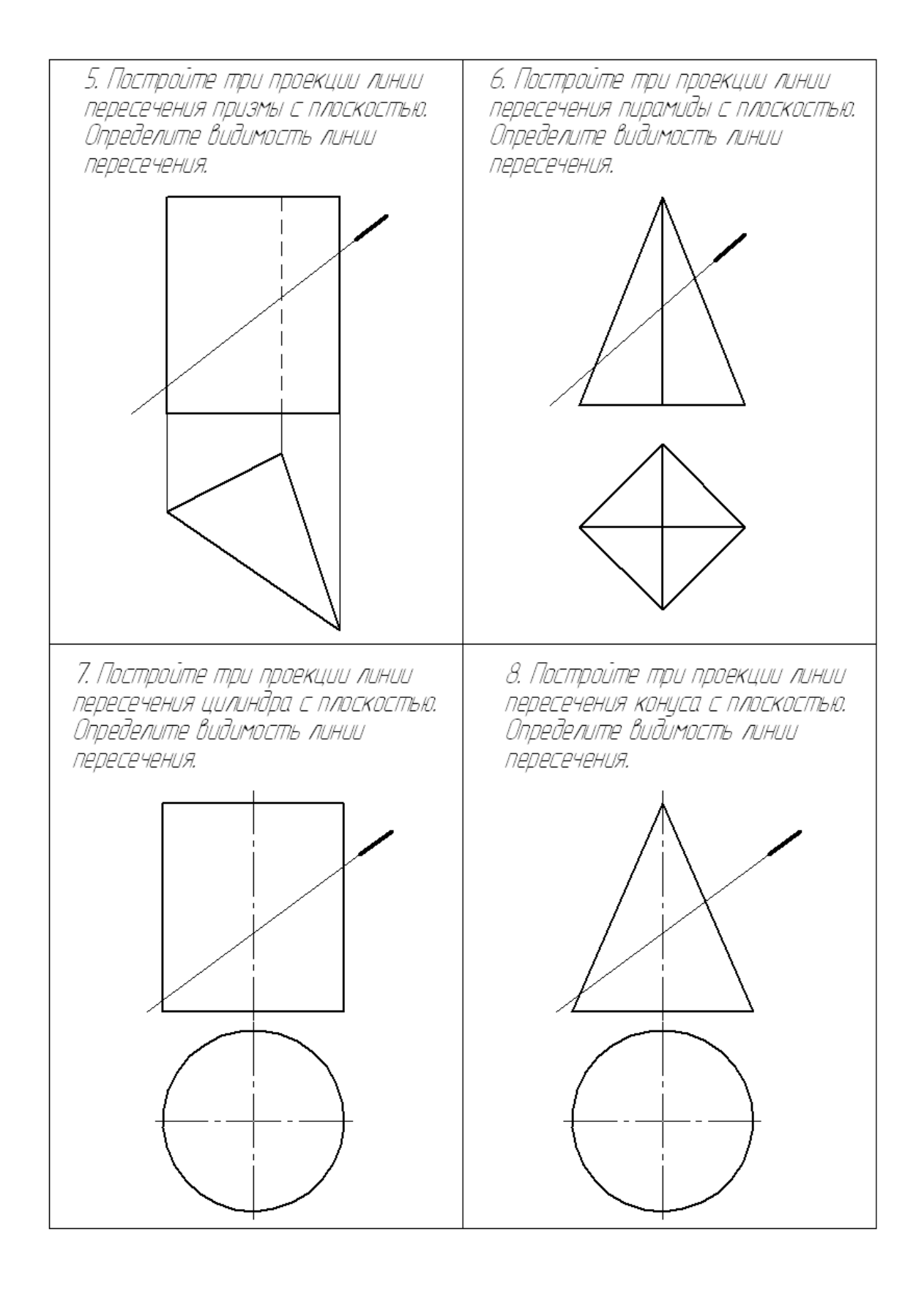

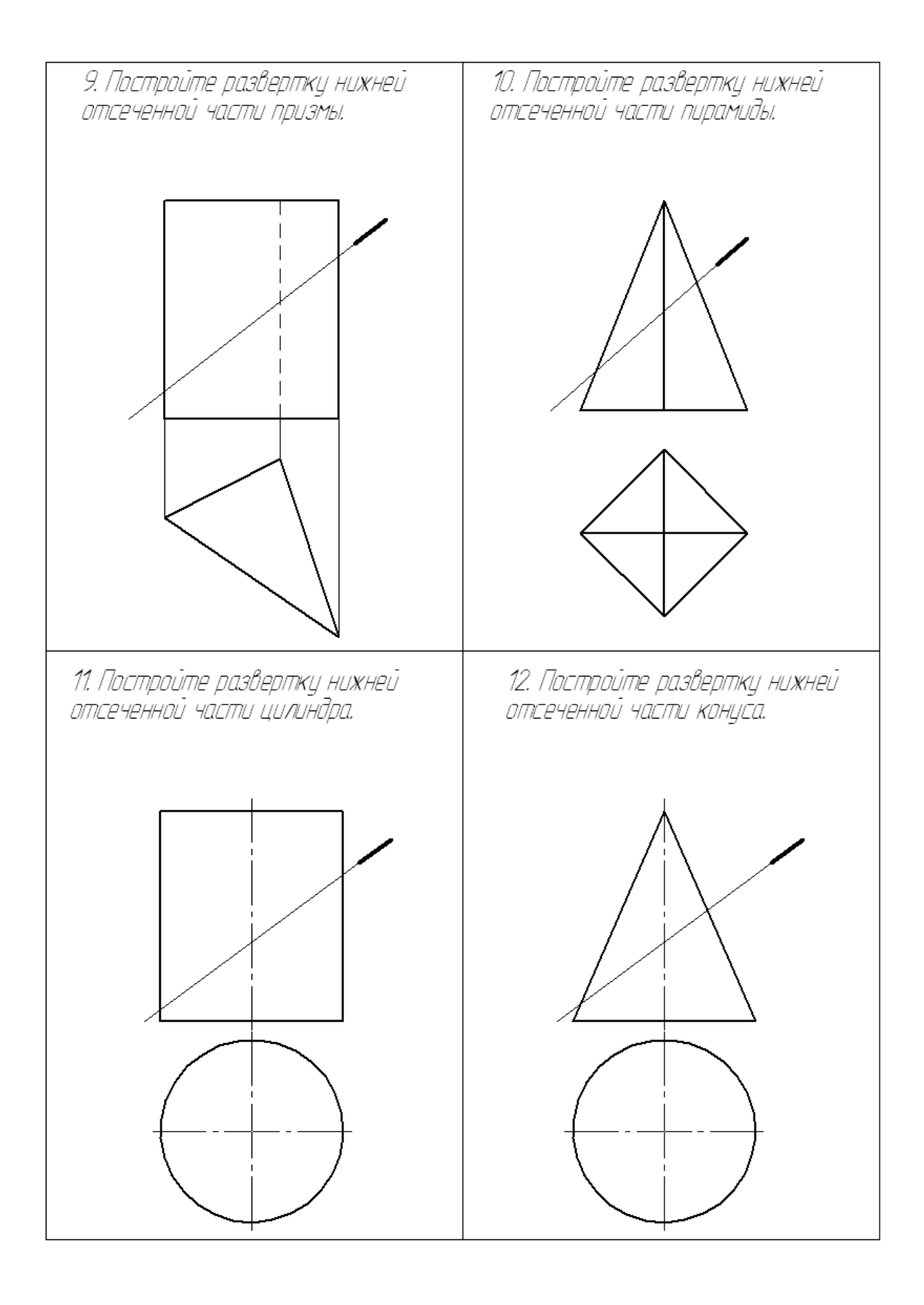

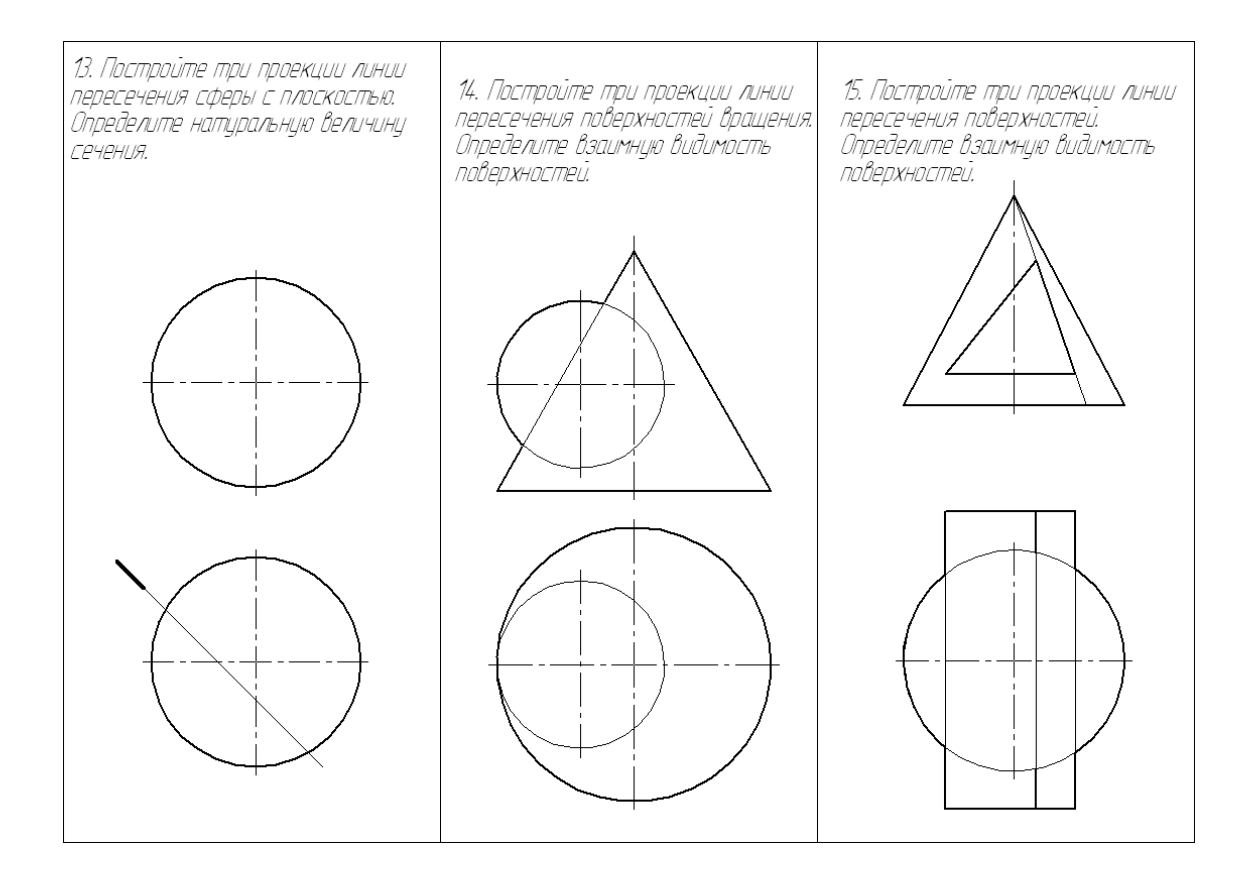

## **3.4 Типовой вариант тестовых заданий для оценки знаний, умений, навыков и опыта деятельности**

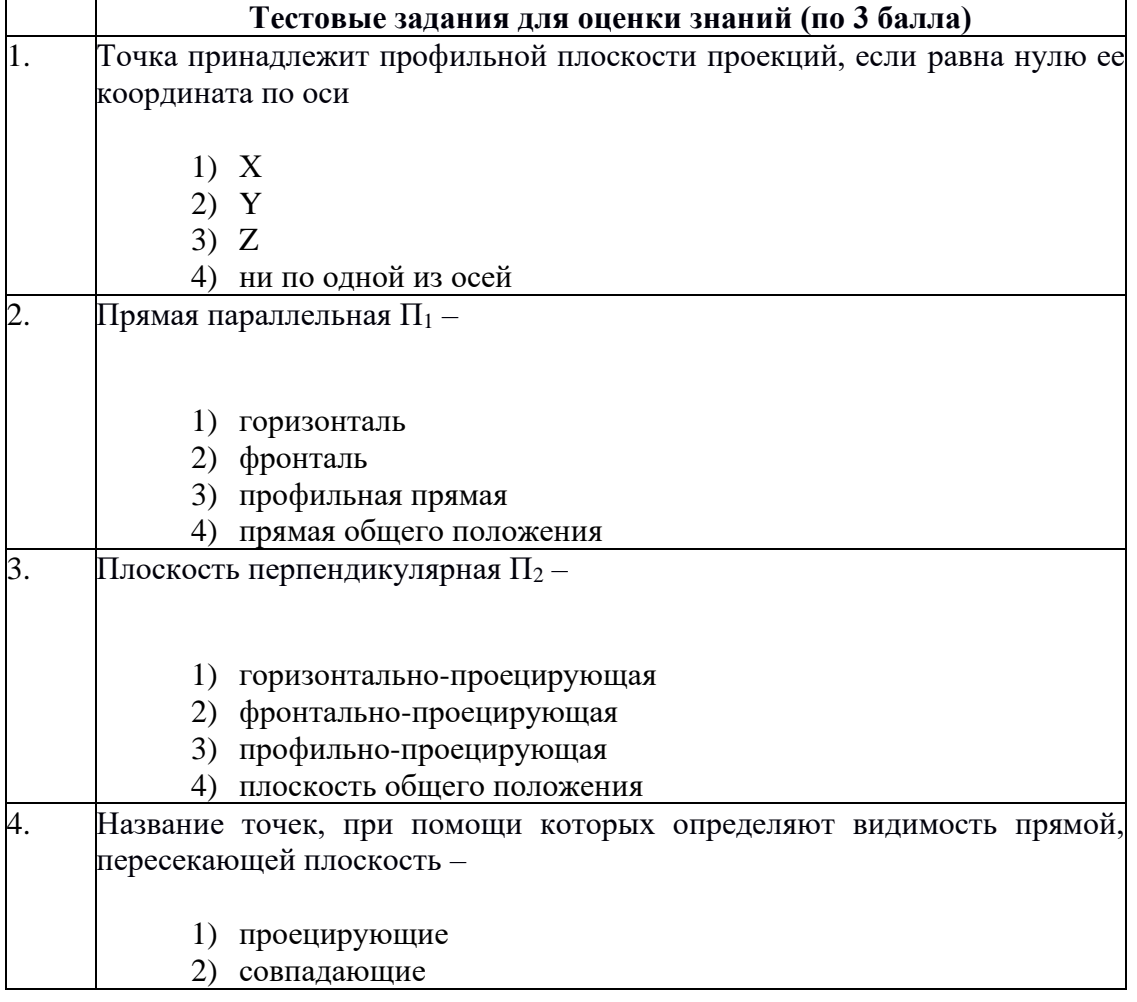

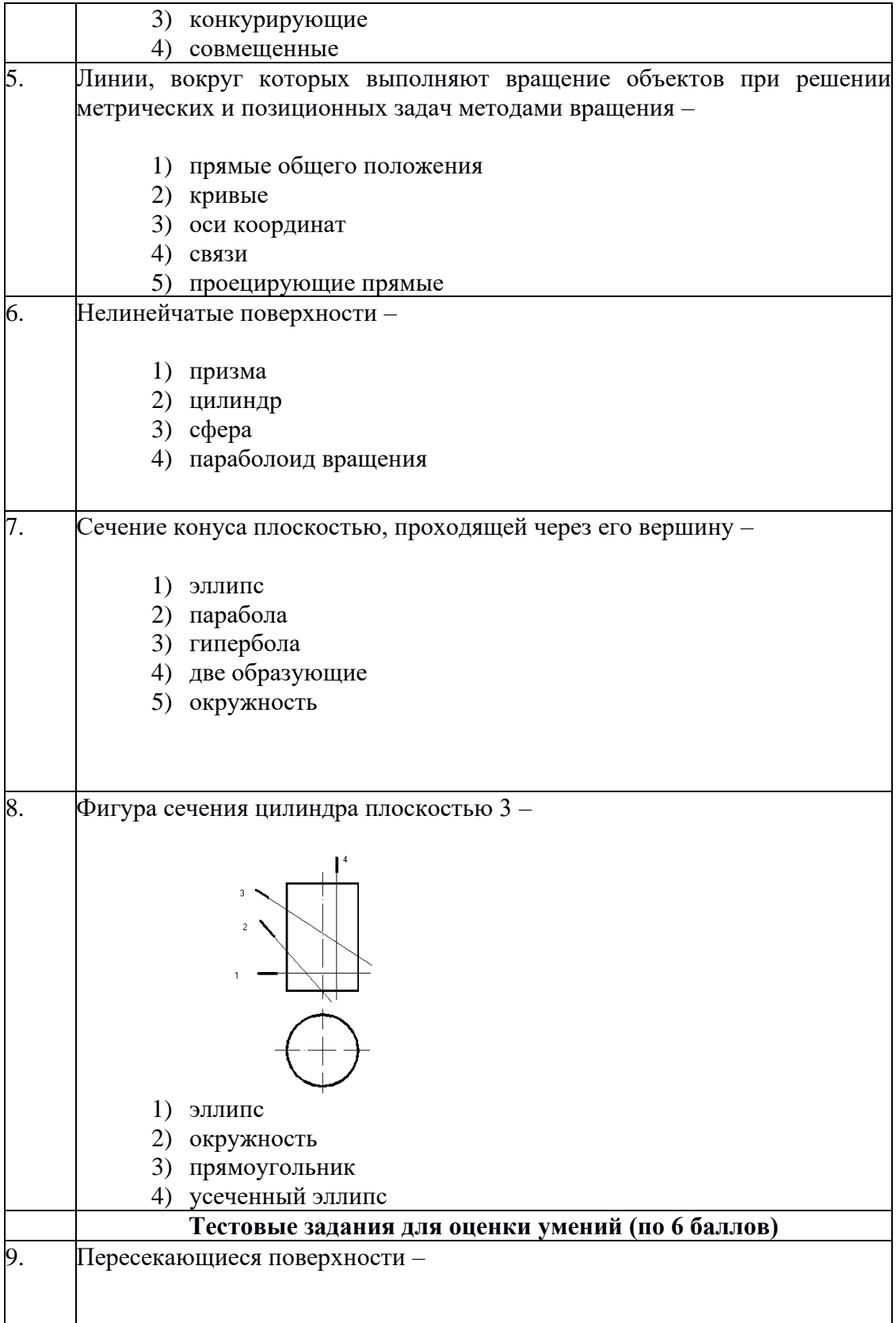

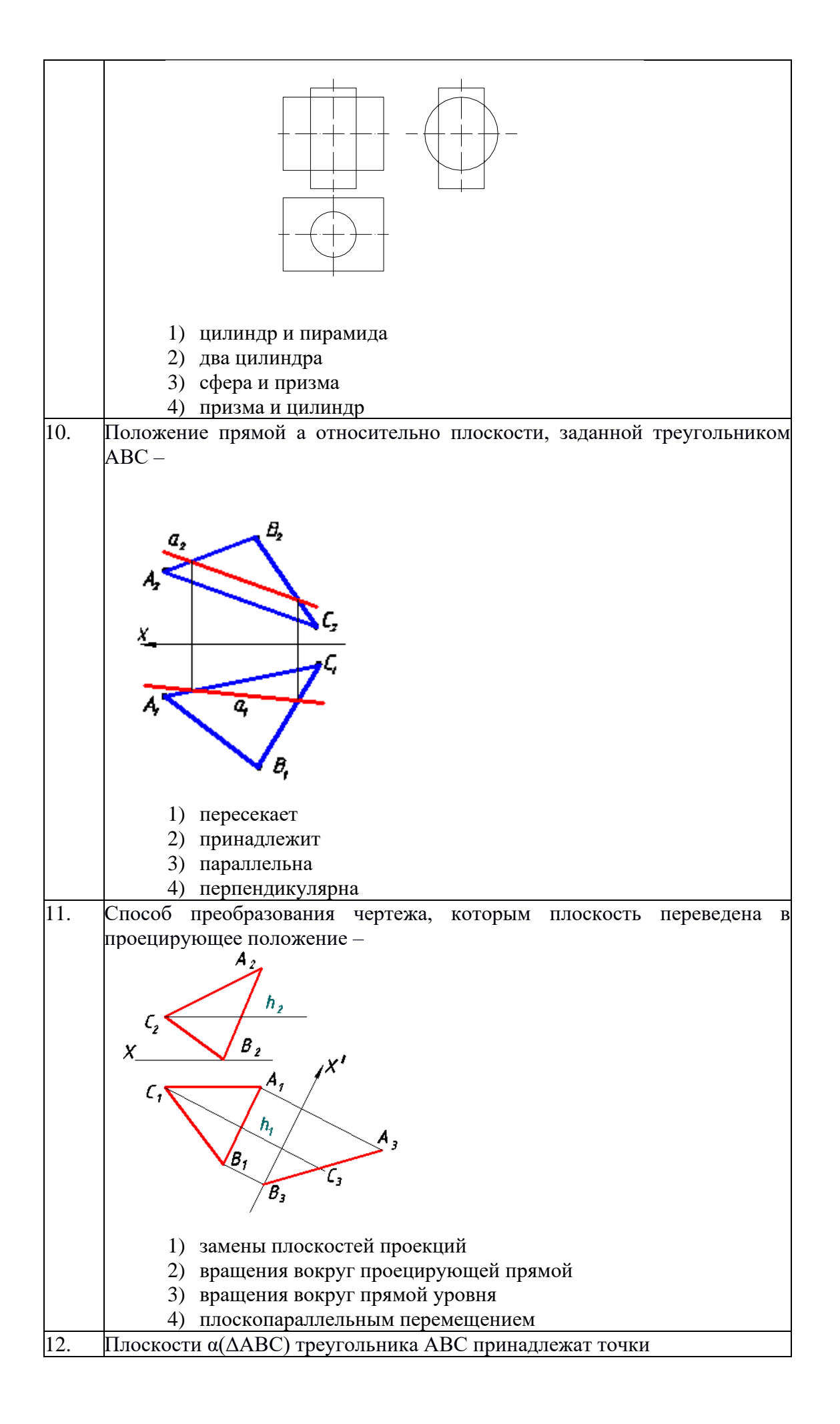

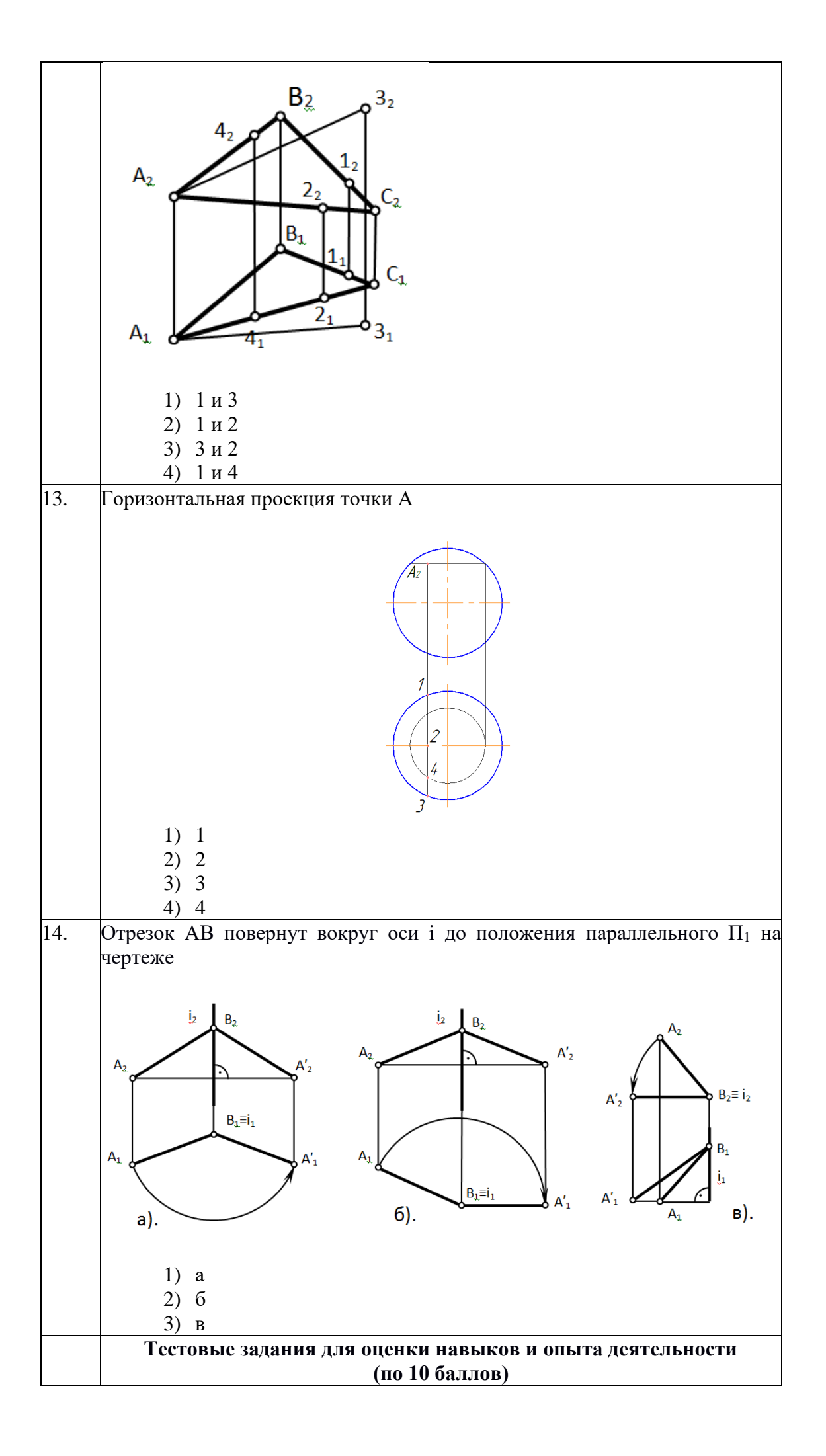

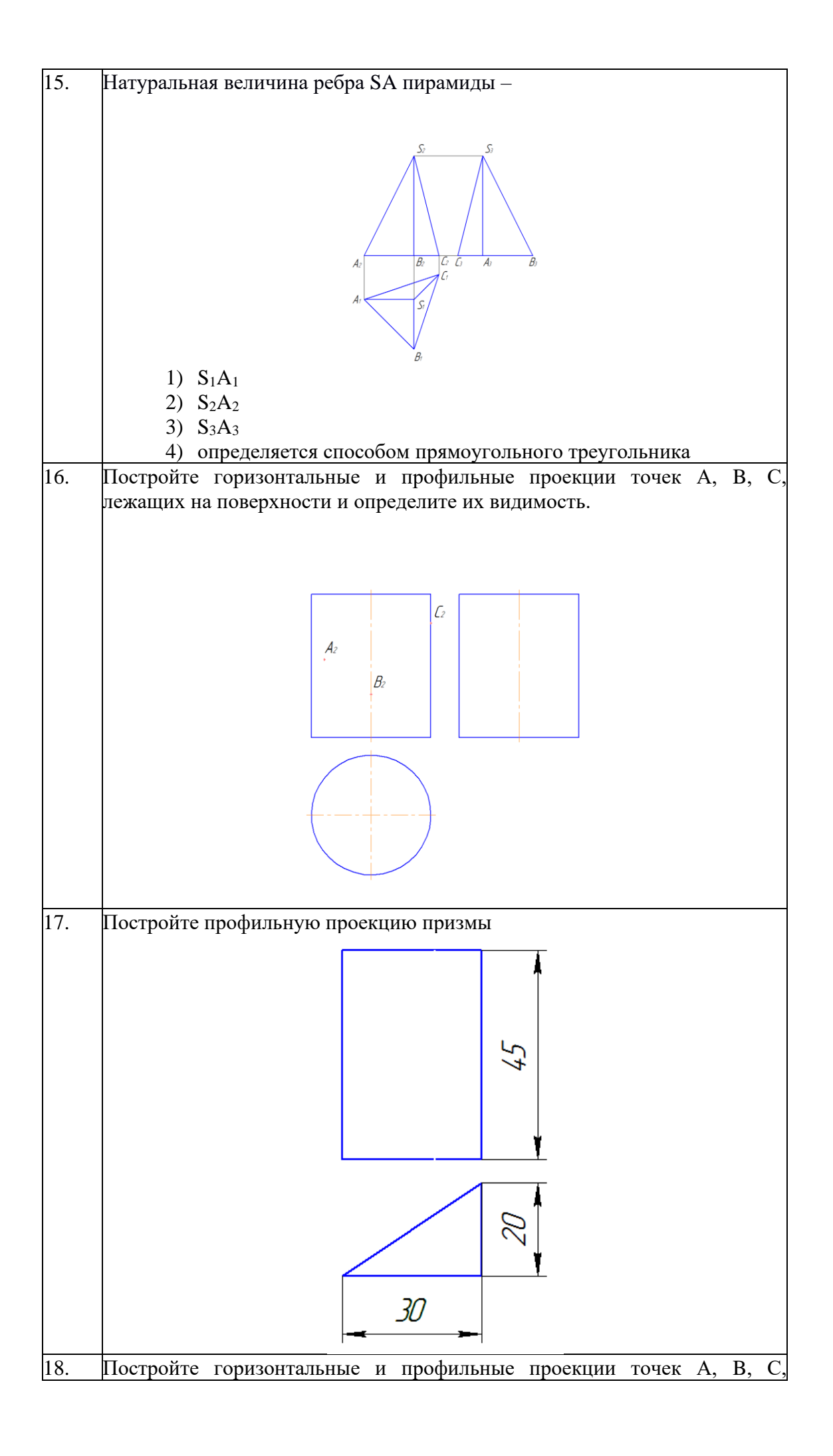

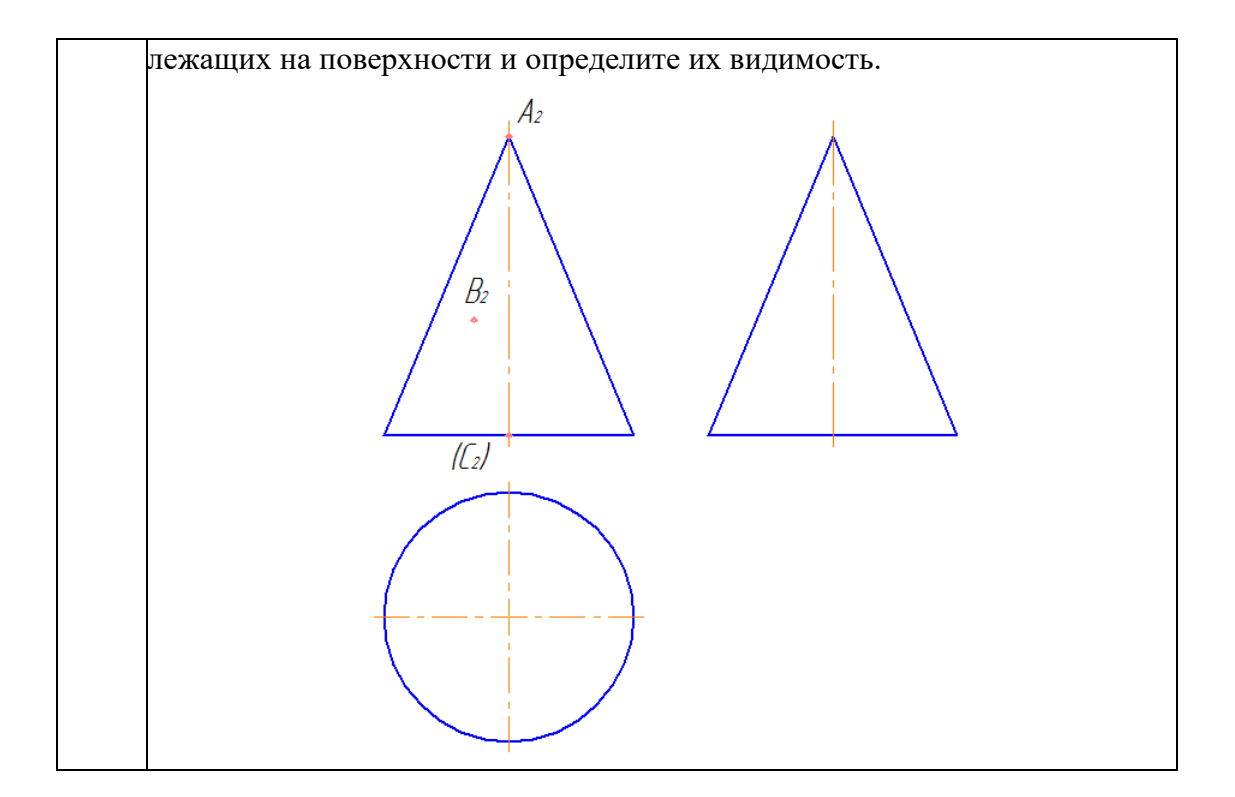

# **4 Методические материалы, определяющие процедуру оценивания знаний, умений, навыков и опыта деятельности, характеризующих этапы формирования компетенции**

В таблице приведены описания процедур проведения контрольно-оценочных мероприятий и процедур оценивания результатов обучения с помощью оценочных средств в соответствии с рабочей программой дисциплины.

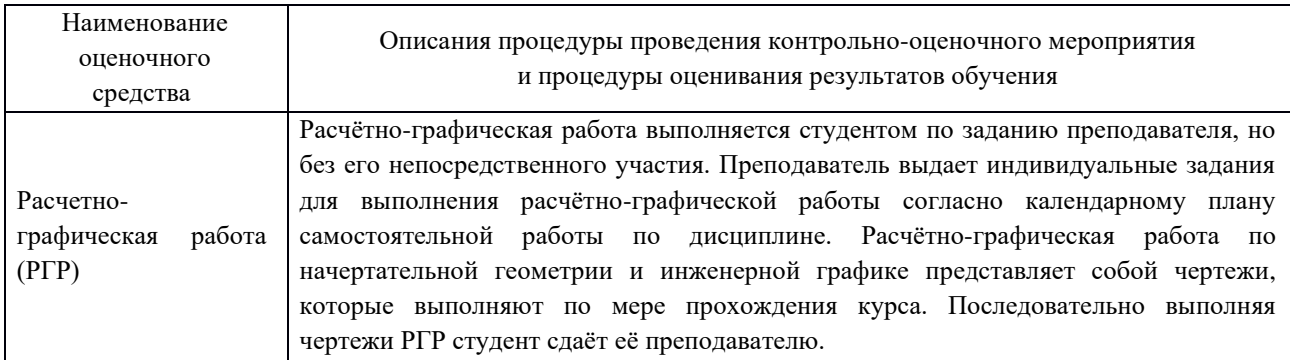

#### **Описание процедур проведения промежуточной аттестации в форме экзамена и оценивания результатов обучения**

Промежуточная аттестация в форме экзамена проводится путем устного собеседования по билетам. Билеты составлены таким образом, что в каждый из них включал в себя теоретические вопросы и практическое задание.

Билет содержит: два теоретических вопроса для оценки знаний. Теоретические вопросы выбираются из перечня вопросов к экзамену; практическое задание для оценки умений, навыков и опыта деятельности выбираются из перечня типовых практических заданий к экзамену.

Распределение теоретических вопросов и практических заданий по экзаменационным билетам находится в закрытом для обучающихся доступе. Разработанный комплект билетов (1-30 билетов) не выставляется в электронную информационно-образовательную среду ИрГУПС, а хранится на кафедре-разработчике ФОС на бумажном носителе в составе ФОС по дисциплине.

На экзамене обучающийся берет билет, для подготовки ответа на экзаменационный билет обучающемуся отводится время в пределах 25 минут. В процессе ответа обучающегося на вопросы и задание билета, преподаватель может задавать дополнительные вопросы.

Каждый вопрос и задание билета оценивается по четырех балльной системе, а далее вычисляется среднее арифметическое оценок, полученных за каждый вопрос и задание. Среднее арифметическое оценок округляется до целого по правилам округления.

#### **Образец экзаменационного билета**

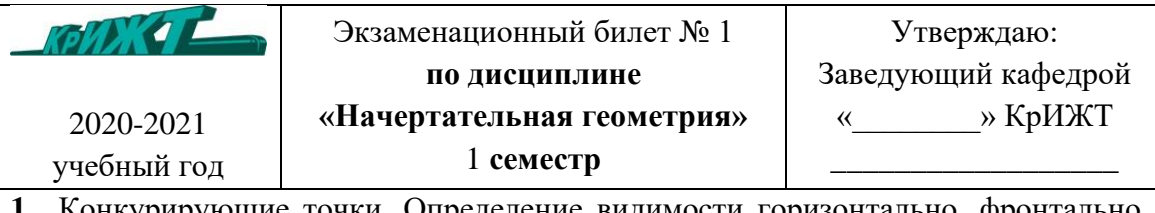

**1.** Конкурирующие точки. Определение видимости горизонтально, фронтально, профильно-конкурирующих точек.

- **2.** Алгоритм построения точки пересечения прямой с плоскостью.
- **3.** Постройте фронтальную и горизонтальную проекции линии пересечения прямой DE и плоскости треугольника АВС. Определите взаимную видимость объектов.